государственное бюджетное профессионального образовательное учреждение «Пермский политехнический колледж имени Н.Г. Славянова»

> **УТВЕРЖ** аместитель директора Xea K.H. Harneba 09.11.2022

## КОНТРОЛЬНО-ОЦЕНОЧНЫЕ СРЕДСТВА ЭКЗАМЕНА КВАЛИФИКАЦИОННОГО ПМ.02 ОРГАНИЗАЦИЯ СЕТЕВОГО АДМИНИСТРИРОВАНИЯ ОПЕРАЦИОННЫХ СИСТЕМ

для реализации Программы подготовки специалистов среднего звена по специальности 09.02.06 Сетевое и системное администрирование (технологический профиль профессионального образования)

Рассмотрено и одобрено на заседании Предметной цикловой комиссией «Выпускающая студентов на государственную итоговую аттестацию» Протокол №2 от 21 октября 2023 г. Председатель ПЦК С.В. Вепрева

# Разработчик:

ГБПОУ «Пермский политехнический колледж имени Н.Г. Славянова» Быстров Никита Олегович, преподаватель

#### **Пояснительная записка**

КОС по квалификационному экзамену **ПМ.2 Организация сетевого администрирования операционных систем** составлены в соответствии с требованиями ФГОС СПО по специальности 09.02.06 Сетевое и системное администрирование (утверждённым приказом Минпросвещения России от 10.07.2023 N 519 (Зарегистрировано в Минюсте России 15.08.2023 N 74796) и учебным планом специальности *09.02.06*.

КОС по производственной практике имеют своей целью определить уровень получения квалификаций по **ПМ.02 Организация сетевого администрирования операционных систем**, сформированности профессиональных компетенций:

ПК 2.1. Принимать меры по устранению сбоев в операционных системах

ПК 2.2. Администрировать сетевые ресурсы в операционных системах

ПК 2.3. Осуществлять сбор данных для анализа использования и функционирования программно-технических средств компьютерных сетей

ПК 2.4. Осуществлять проведение обновления программного обеспечения операционных систем и прикладного программного обеспечения

ПК 2.5. Осуществлять выявление и устранение инцидентов в процессе функционирования операционных систем.

## Комплект заданий квалификационного экзамена по ПМ.02 Организация сетевого администрирования операционных систем

Описание задания

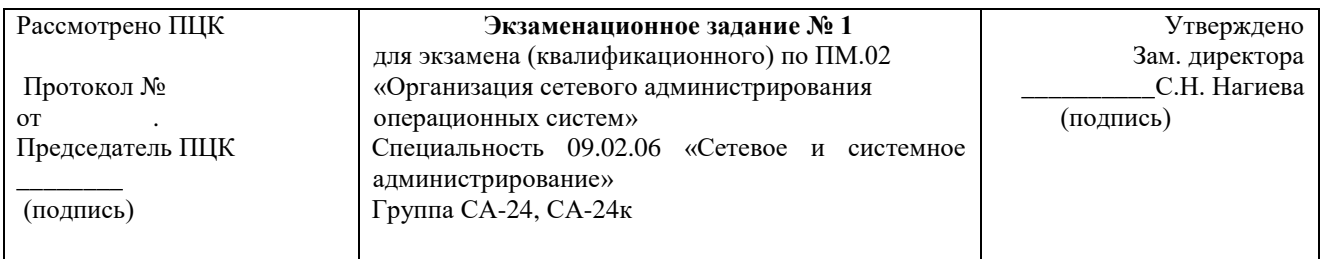

#### Инструкция

Провести анализ полученного задания, провести проектные работы. Результат представить в виде работающей сети. Оформить техническую документацию.

#### Критерии оценок

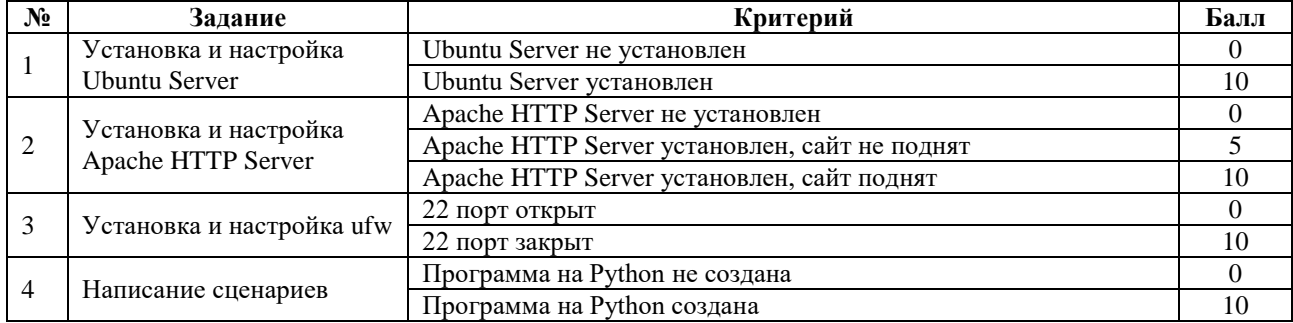

«ОСВОЕН» суммарный балл от 25 до 40 баллов «НЕ ОСВОЕН» от 0 до 24 баллов Оценка:  $\langle 2 \rangle$ -менее 25

 $\langle 3 \rangle$  - 25 - 30  $\langle 4 \rangle - 30 - 35$  $\langle 5 \rangle$  35-40

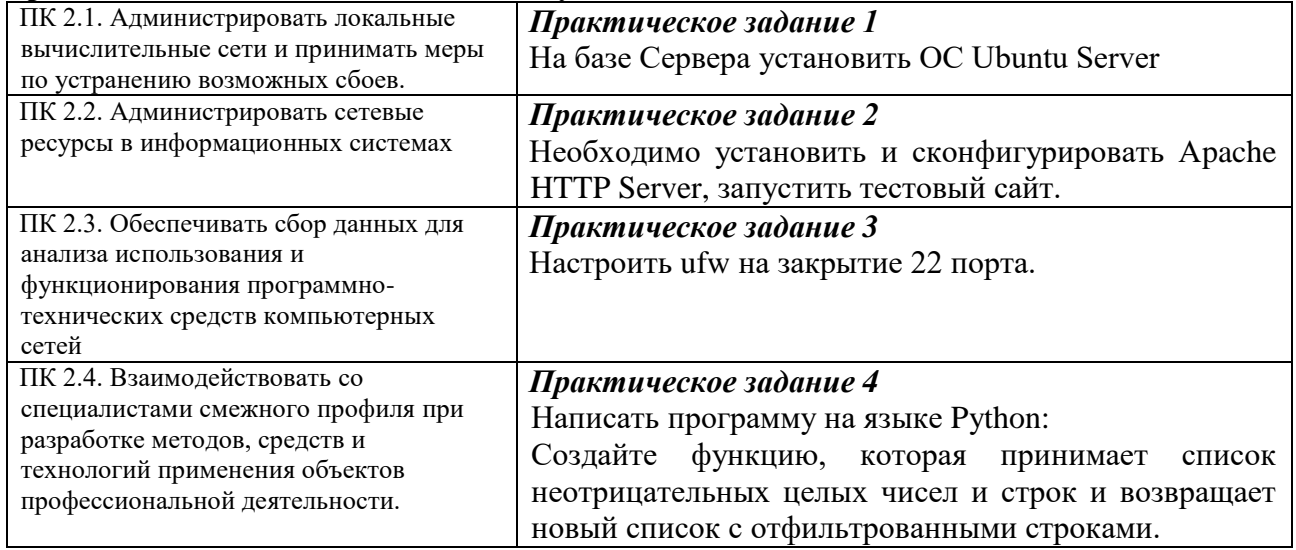

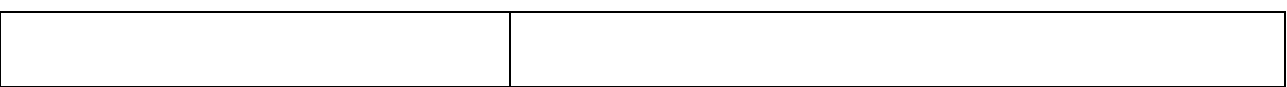

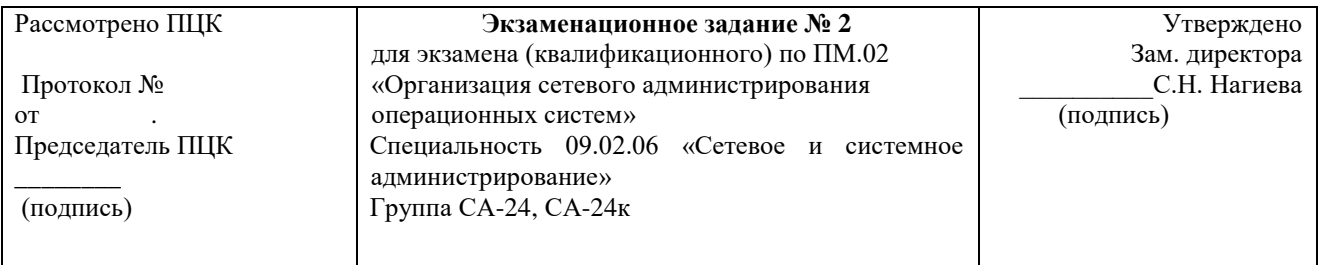

провести анализ полученного задания, провести проектные работы. Результат представить в виде работающей сети. Оформить техническую документацию.

#### Критерии оценок

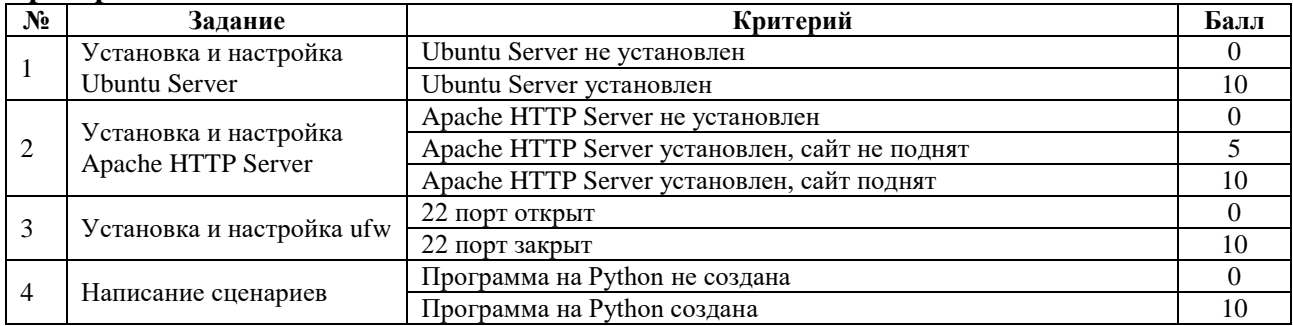

«ОСВОЕН» суммарный балл от 25 до 40 баллов «НЕ ОСВОЕН» от 0 до 24 баллов

Оценка:  $\langle 2 \rangle$ -менее 25  $\langle 3 \rangle$ -25-30  $\langle 4 \rangle - 30 - 35$  $\langle 5 \rangle$  35-40

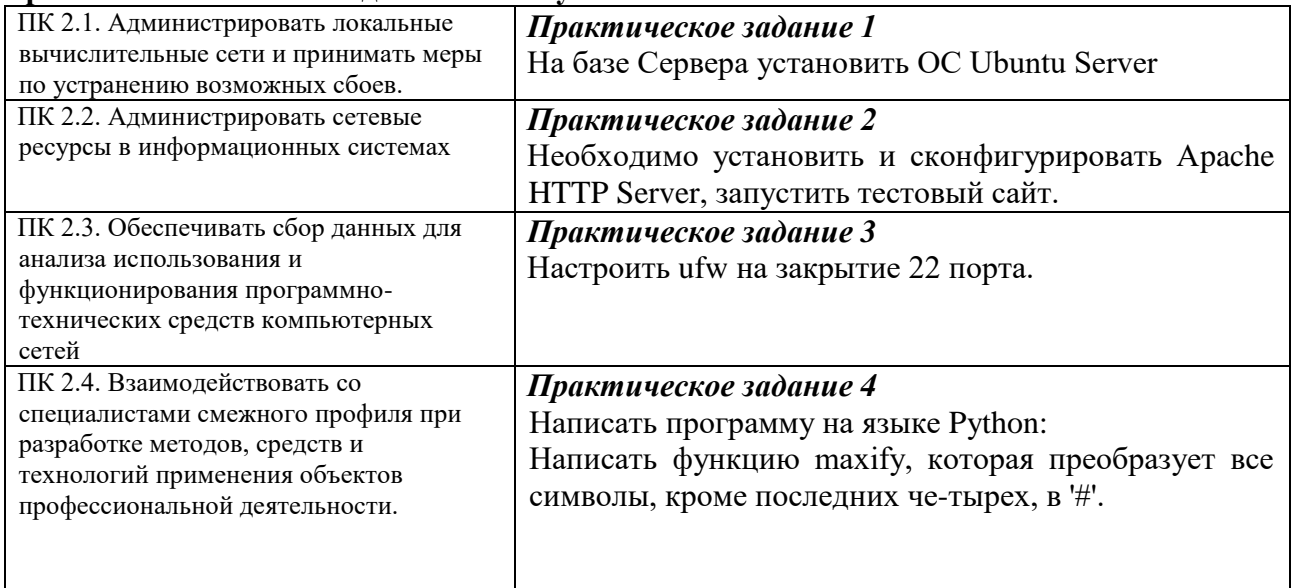

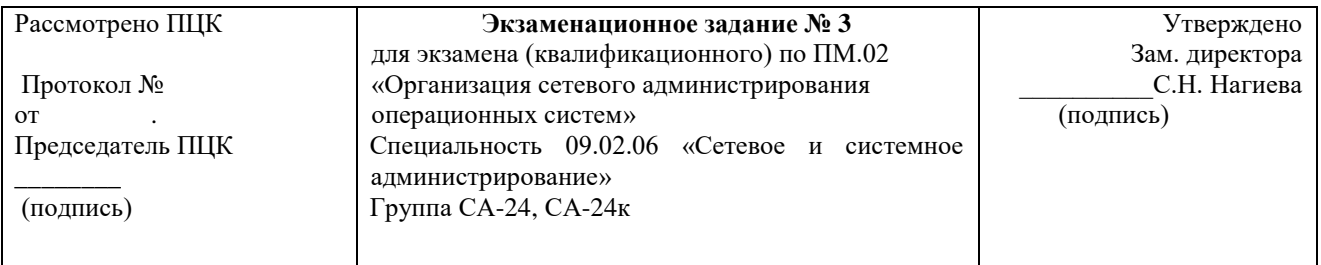

провести анализ полученного задания, провести проектные работы. Результат представить в виде работающей сети. Оформить техническую документацию.

#### Критерии оценок

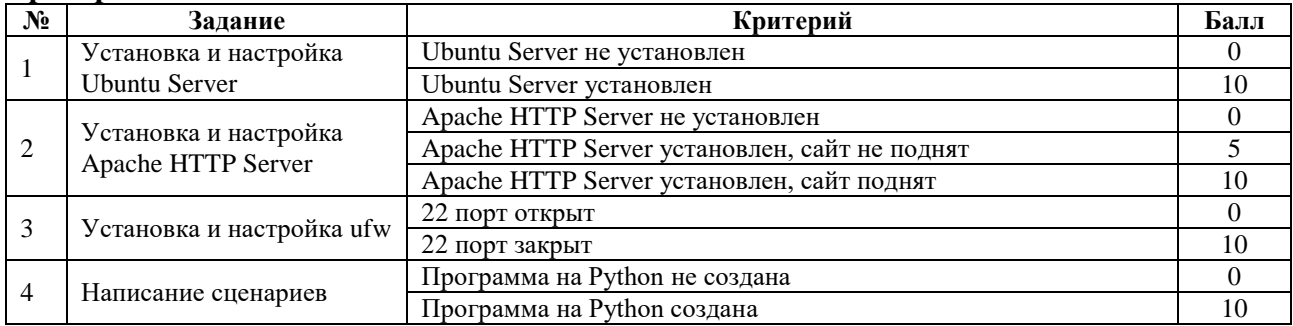

«ОСВОЕН» суммарный балл от 25 до 40 баллов «НЕ ОСВОЕН» от 0 до 24 баллов

Оценка:  $\langle 2 \rangle$ -менее 25  $\langle 3 \rangle$ -25-30  $\langle 4 \rangle - 30 - 35$  $\langle 5 \rangle$  35-40

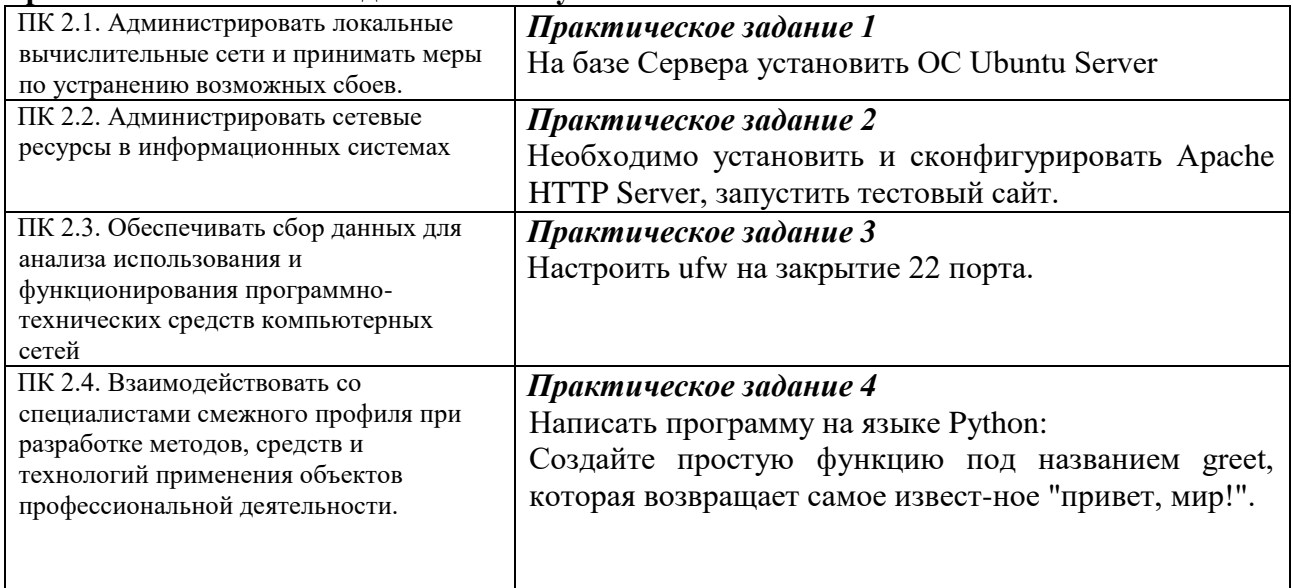

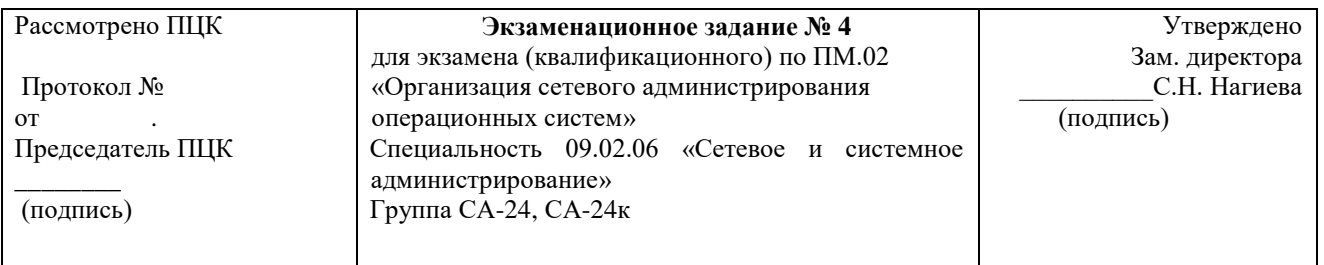

Провести анализ полученного задания, провести проектные работы. Результат представить в виде работающей сети. Оформить техническую документацию.

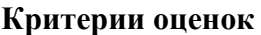

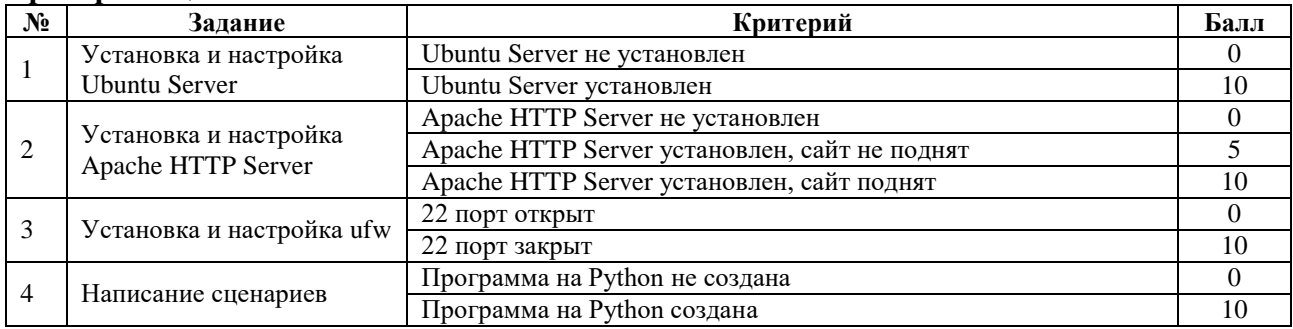

«ОСВОЕН» суммарный балл от 25 до 40 баллов

«НЕ ОСВОЕН» от 0 до 24 баллов

Оценка:  $\langle 2 \rangle$ -менее 25

 $\langle 3 \rangle - 25 - 30$ 

 $\langle 4 \rangle - 30 - 35$ 

 $\langle 5 \rangle$ -35-40

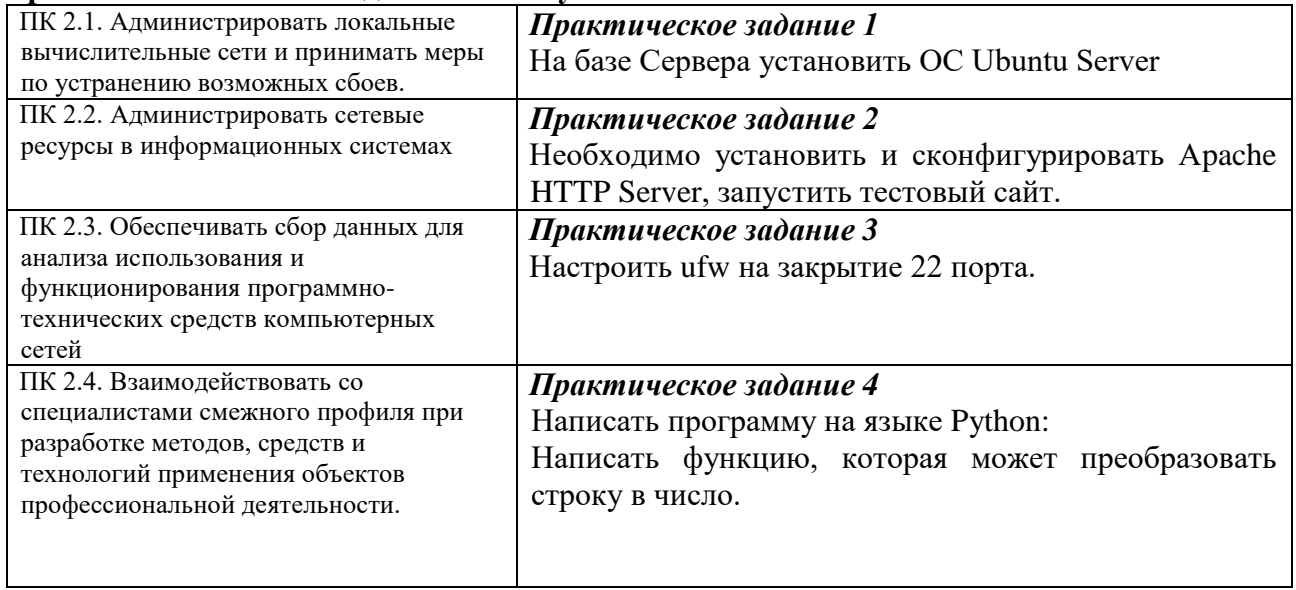

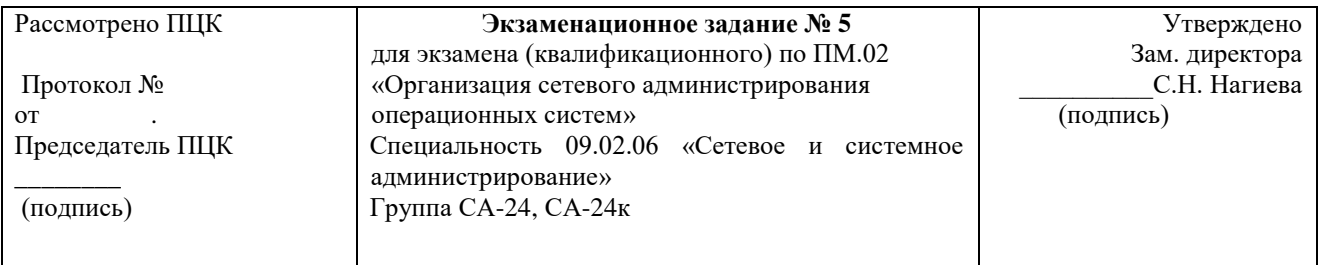

провести анализ полученного задания, провести проектные работы. Результат представить в виде работающей сети. Оформить техническую документацию.

#### Критерии оценок

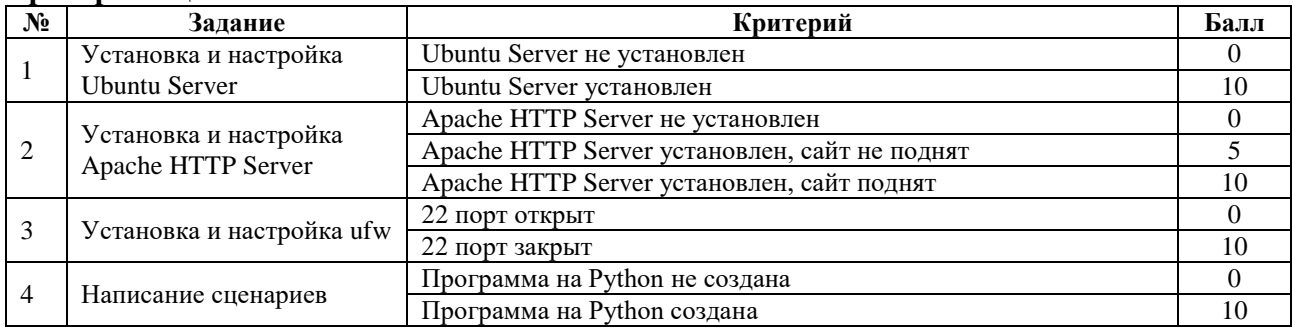

«ОСВОЕН» суммарный балл от 25 до 40 баллов «НЕ ОСВОЕН» от 0 до 24 баллов

Оценка:  $\langle 2 \rangle$ -менее 25  $\langle 3 \rangle$  - 25 - 30  $\langle 4 \rangle - 30 - 35$  $\langle 5 \rangle$  35-40

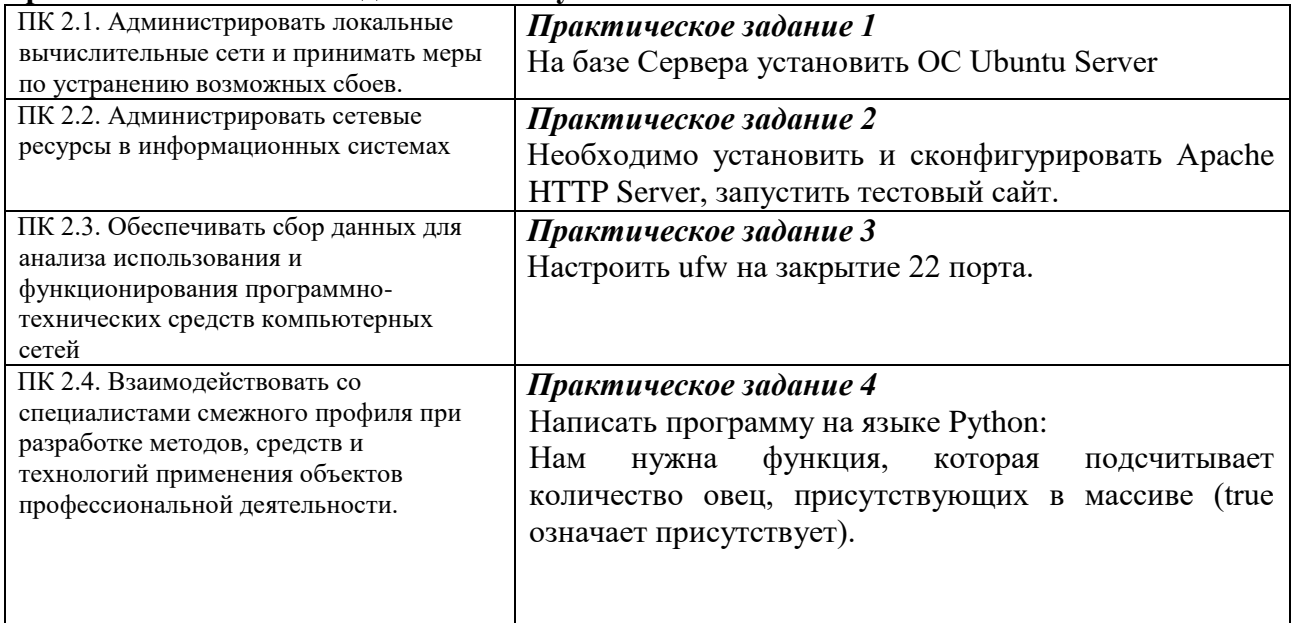

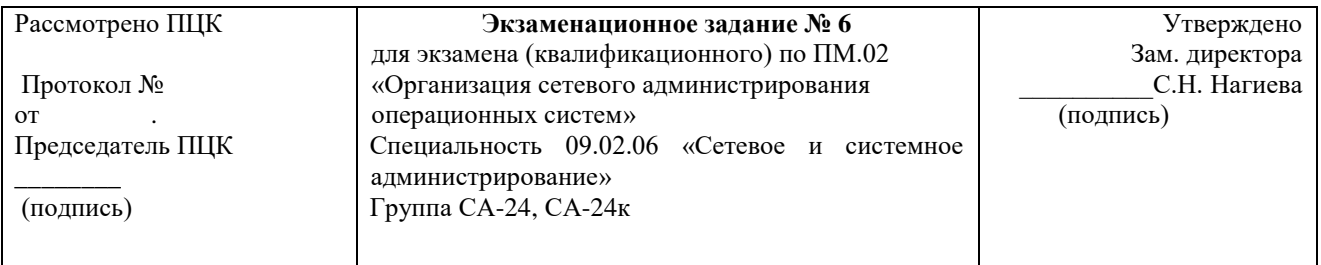

провести анализ полученного задания, провести проектные работы. Результат представить в виде работающей сети. Оформить техническую документацию.

#### Критерии оценок

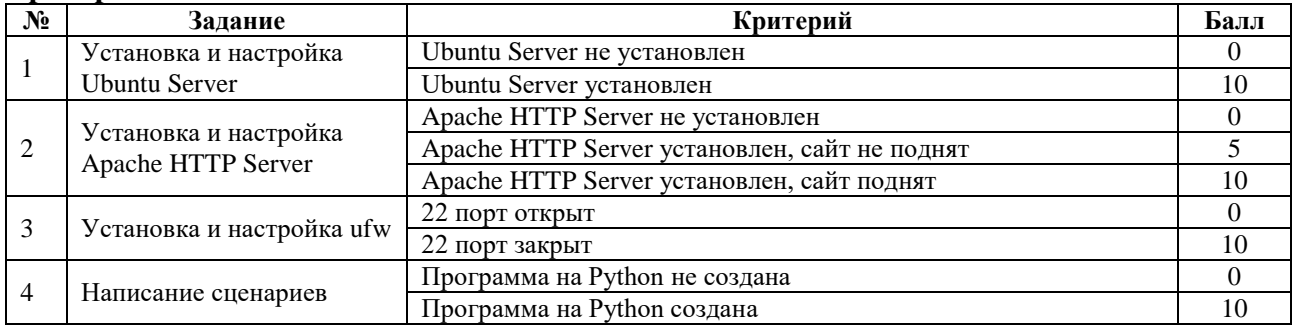

«ОСВОЕН» суммарный балл от 25 до 40 баллов «НЕ ОСВОЕН» от 0 до 24 баллов Опенка:  $\langle 2 \rangle$ -менее 25  $\langle 3 \rangle$ -25-30  $\langle 4 \rangle - 30 - 35$ 

 $\langle 5 \rangle$  35-40

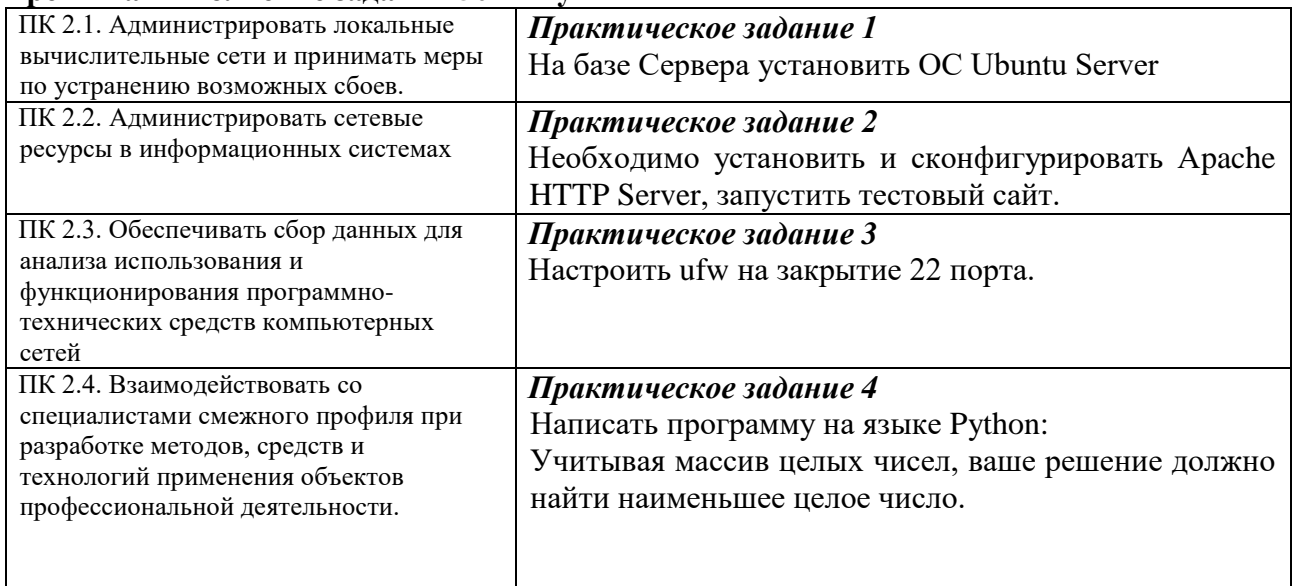

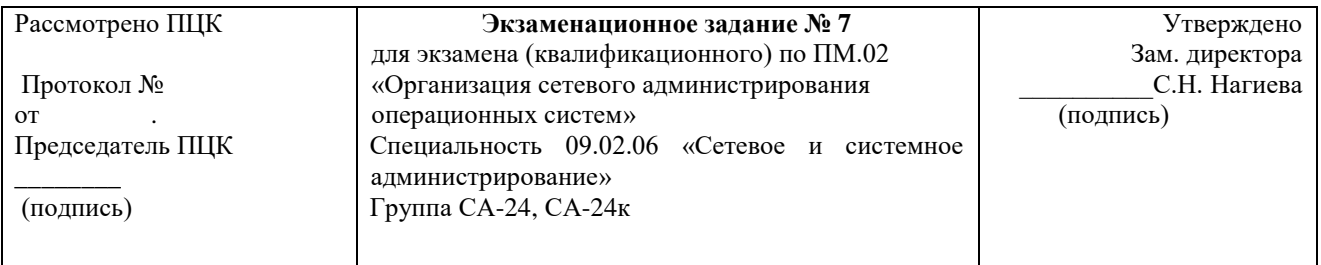

Провести анализ полученного задания, провести проектные работы. Результат представить в виде работающей сети. Оформить техническую документацию.

### Критерии оценок

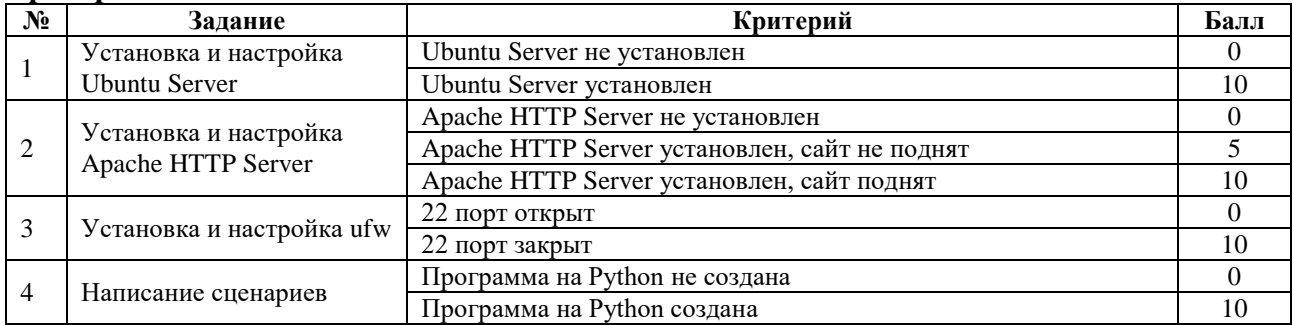

 «ОСВОЕН» суммарный балл от 25 до 40 баллов «НЕ ОСВОЕН» от 0 до 24 баллов Опенка:  $\langle 2 \rangle$ -менее 25  $\langle 3 \rangle$ -25-30  $\langle 4 \rangle - 30 - 35$ 

 $\langle 5 \rangle$  35-40

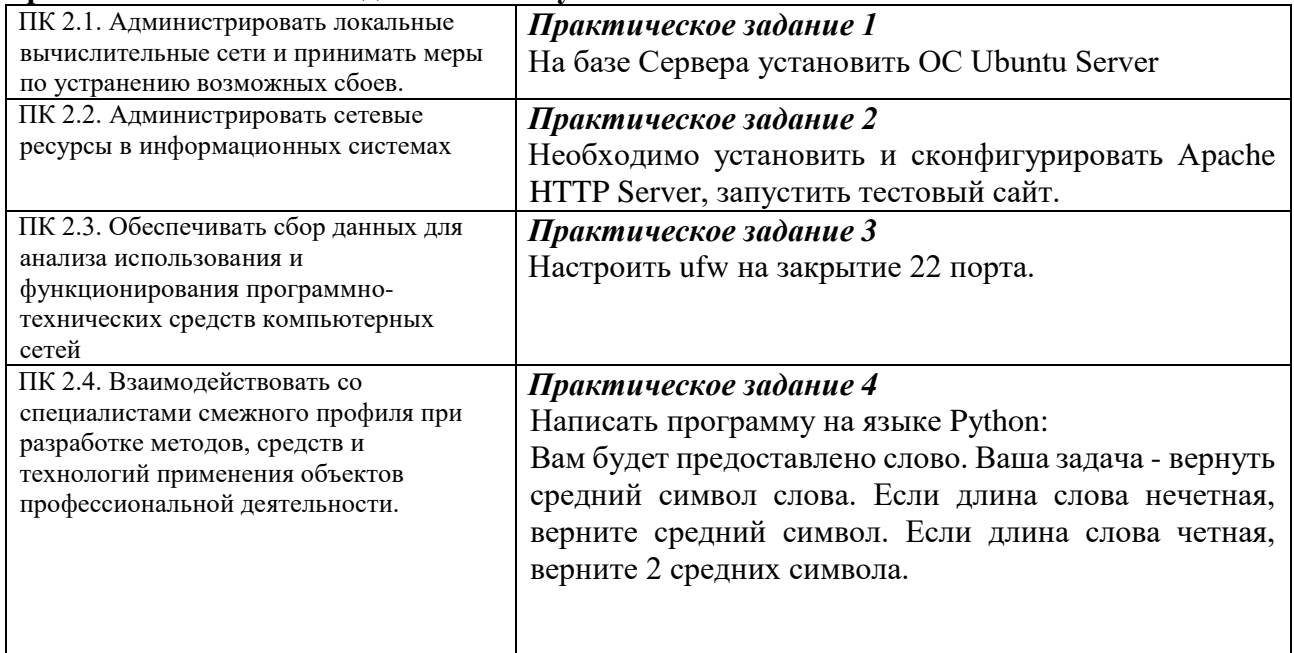

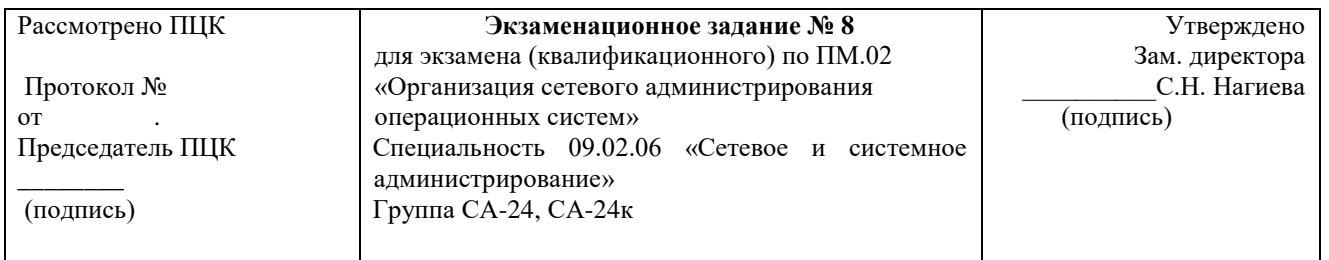

Провести анализ полученного задания, провести проектные работы. Результат представить в виде работающей сети. Оформить техническую документацию.

## Критерии оценок

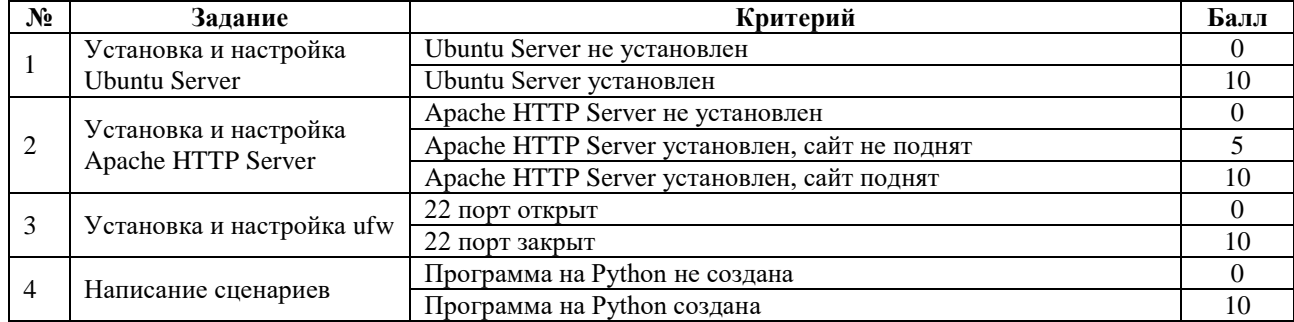

«ОСВОЕН» суммарный балл от 25 до 40 баллов «НЕ ОСВОЕН» от 0 до 24 баллов Оценка:  $\langle 2 \rangle$ -менее 25  $\langle 3 \rangle - 25 - 30$  $\langle 4 \rangle - 30 - 35$ 

 $\langle 5 \rangle$  35-40

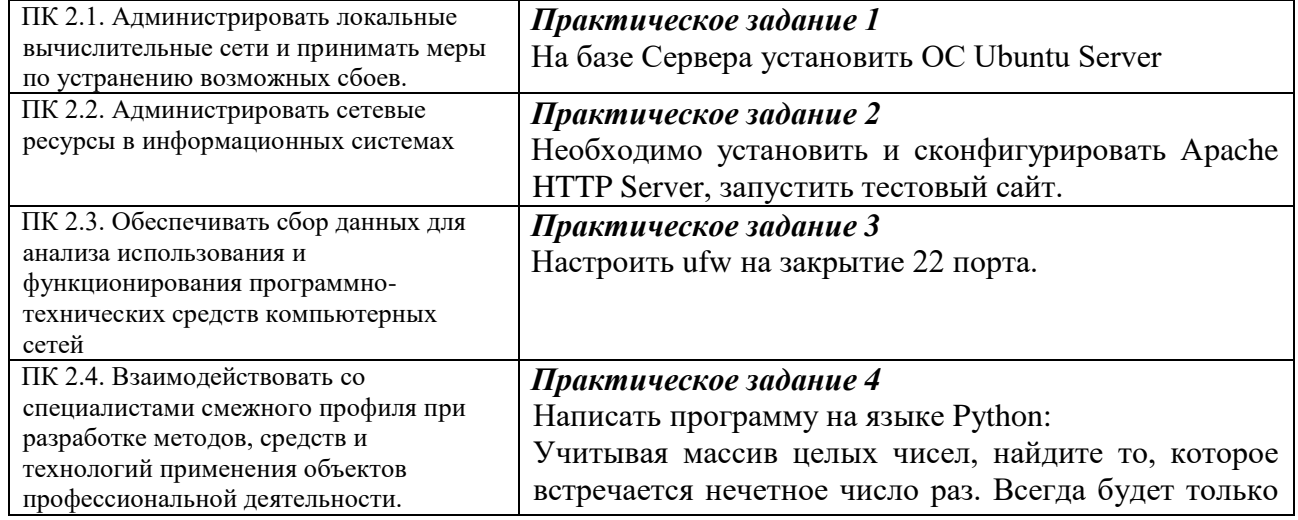

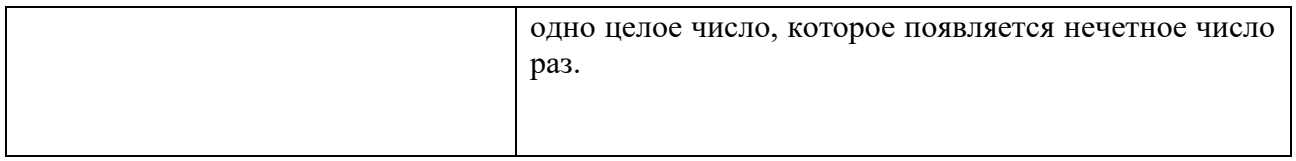

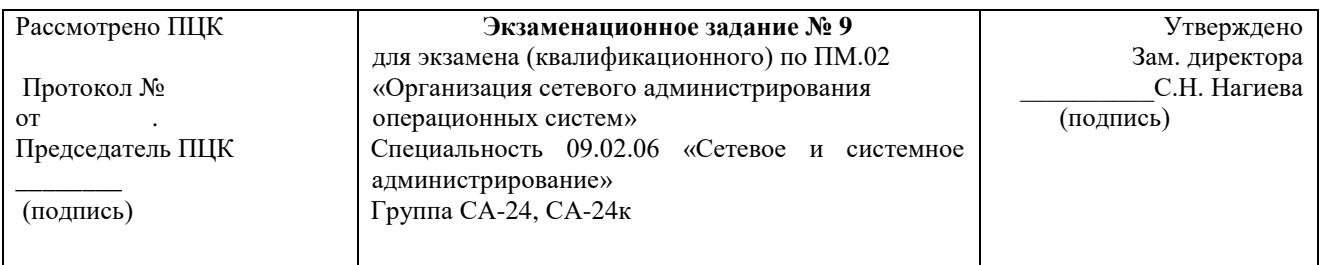

пиструкции<br>Провести анализ полученного задания, провести проектные работы. Результат представить в виде<br>работающей сети. Оформить техническую документацию.

# Критерии оценок

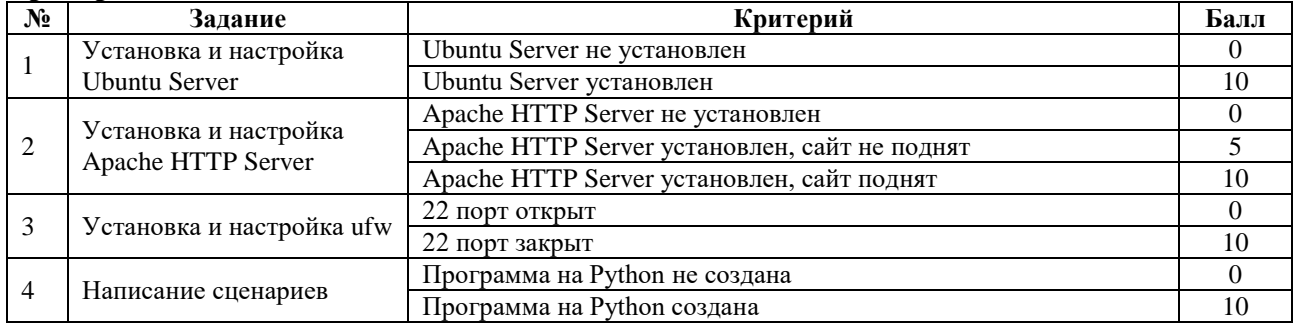

«ОСВОЕН» суммарный балл от 25 до 40 баллов «НЕ ОСВОЕН» от 0 до 24 баллов

Оценка:  $\langle 2 \rangle$ -менее 25  $\langle 3 \rangle - 25 - 30$  $\langle 4 \rangle - 30 - 35$  $\langle 5 \rangle$ -35-40

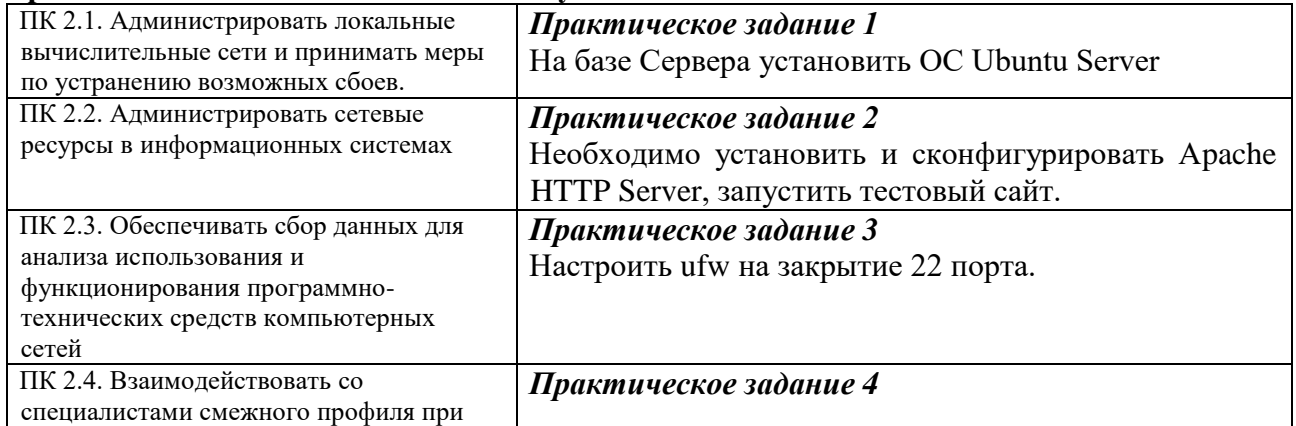

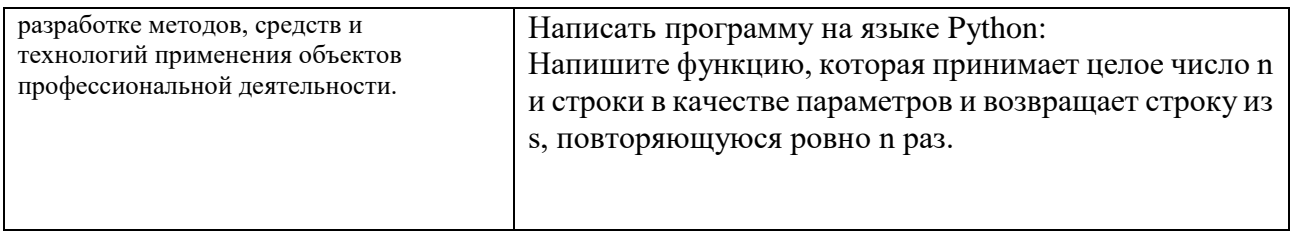

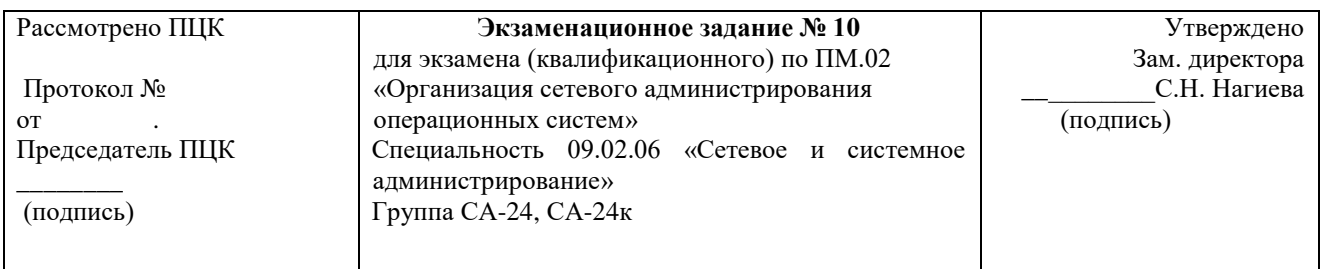

Провести анализ полученного задания, провести проектные работы. Результат представить в виде работающей сети. Оформить техническую документацию.

#### Критерии оценок

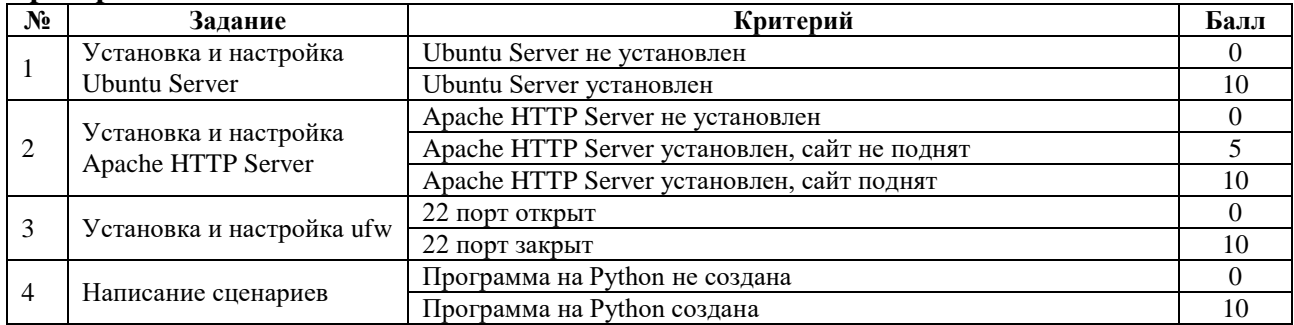

«ОСВОЕН» суммарный балл от 25 до 40 баллов «НЕ ОСВОЕН» от 0 до 24 баллов Оценка:

 $\langle 2 \rangle$ -менее 25  $\langle 3 \rangle - 25 - 30$  $\langle 4 \rangle - 30 - 35$  $\langle 5 \rangle$  35-40

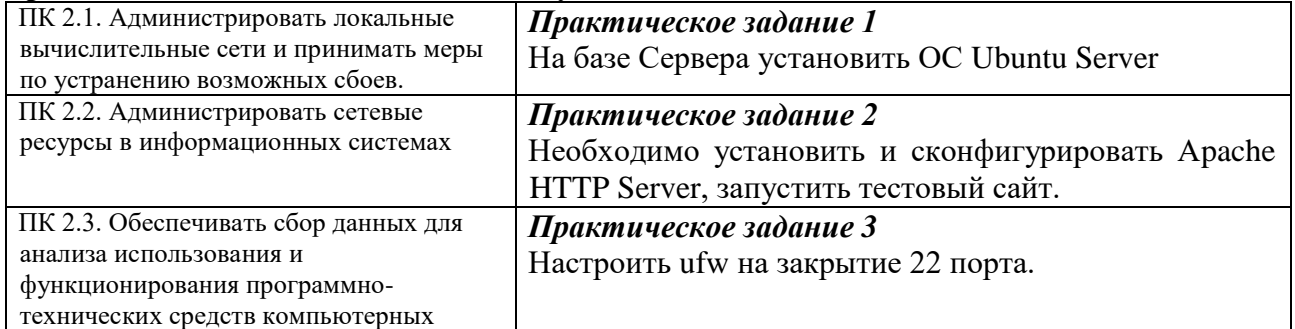

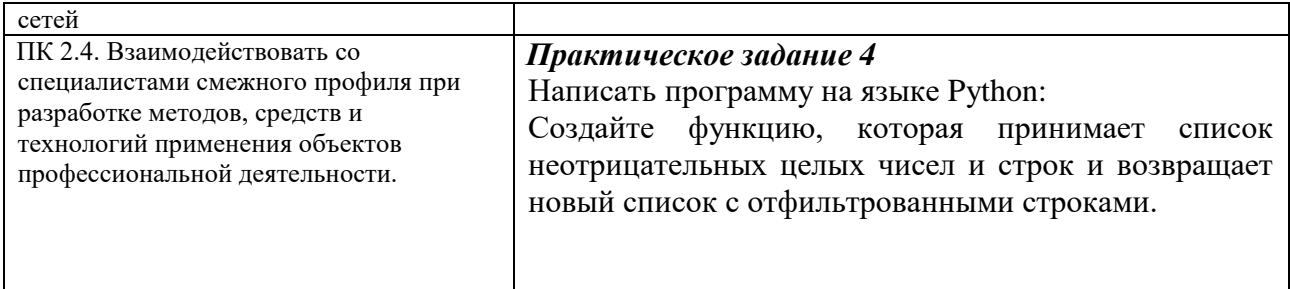

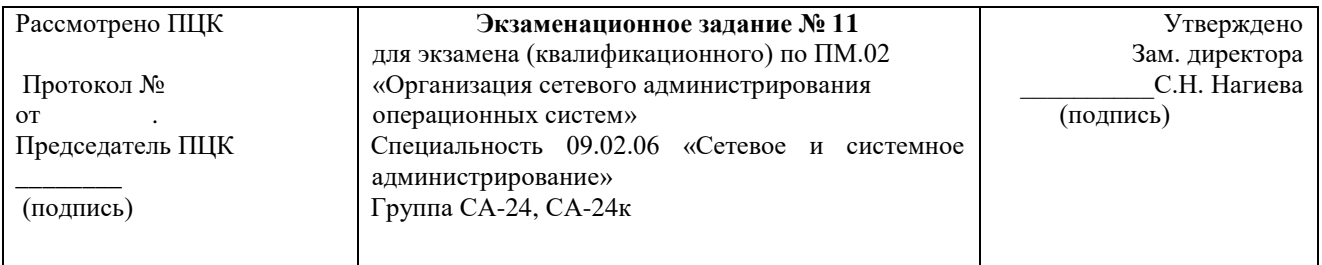

провести анализ полученного задания, провести проектные работы. Результат представить в виде работающей сети. Оформить техническую документацию.

#### Критерии оценок

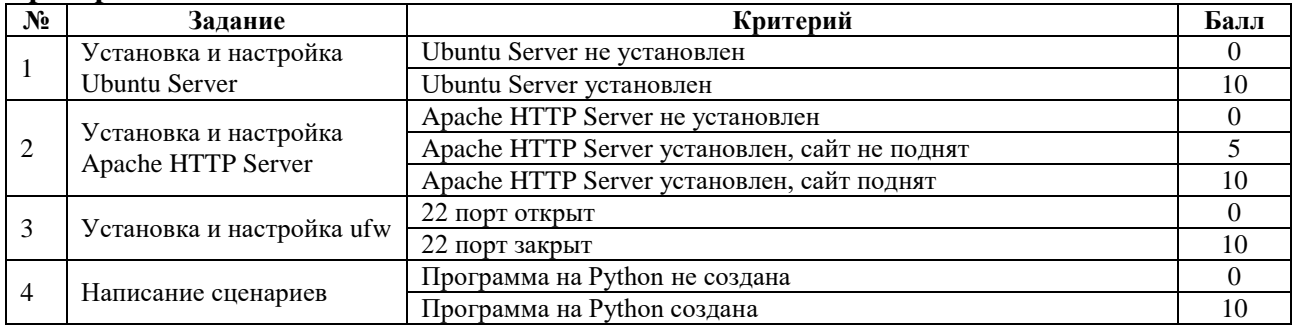

«ОСВОЕН» суммарный балл от 25 до 40 баллов «НЕ ОСВОЕН» от 0 до 24 баллов Опенка:  $\langle 2 \rangle$ -менее 25  $\langle 3 \rangle$ -25-30  $\langle 4 \rangle - 30 - 35$ 

 $\langle 5 \rangle$  35-40

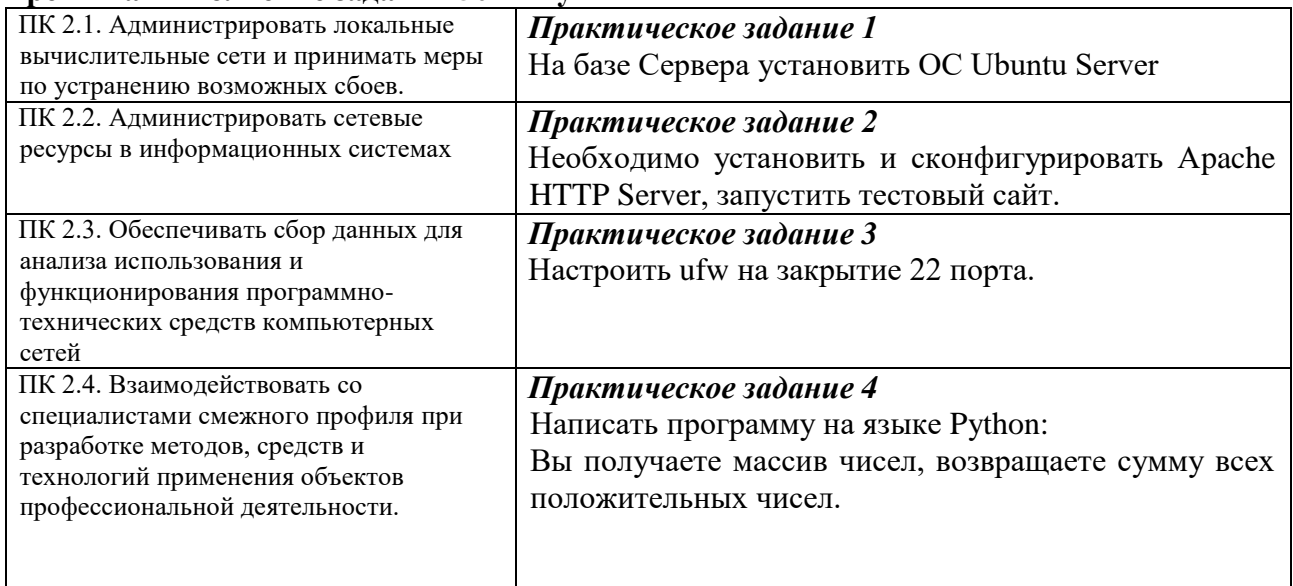

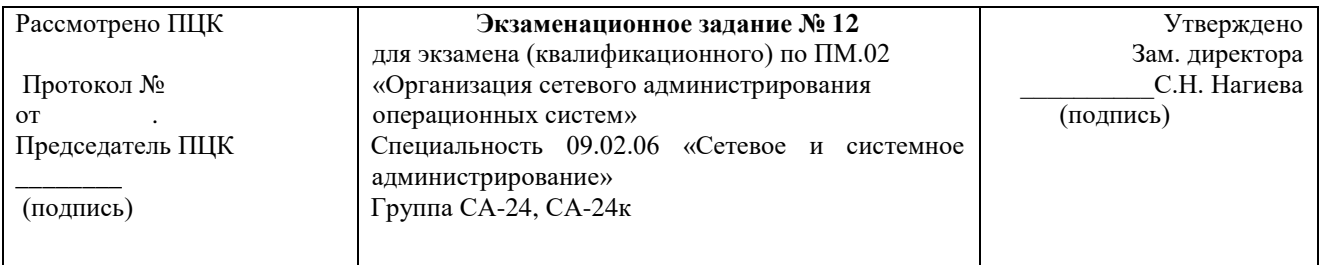

Провести анализ полученного задания, провести проектные работы. Результат представить в виде работающей сети. Оформить техническую документацию.

### Критерии оценок

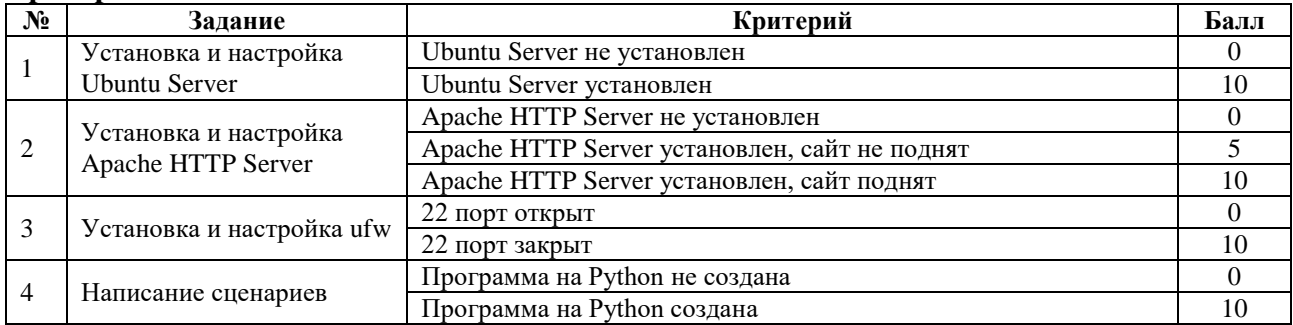

«ОСВОЕН» суммарный балл от 25 до 40 баллов «НЕ ОСВОЕН» от 0 до 24 баллов Опенка:  $\langle 2 \rangle$ -менее 25  $\langle 3 \rangle - 25 - 30$  $\langle 4 \rangle - 30 - 35$ 

 $\langle 5 \rangle$  35-40

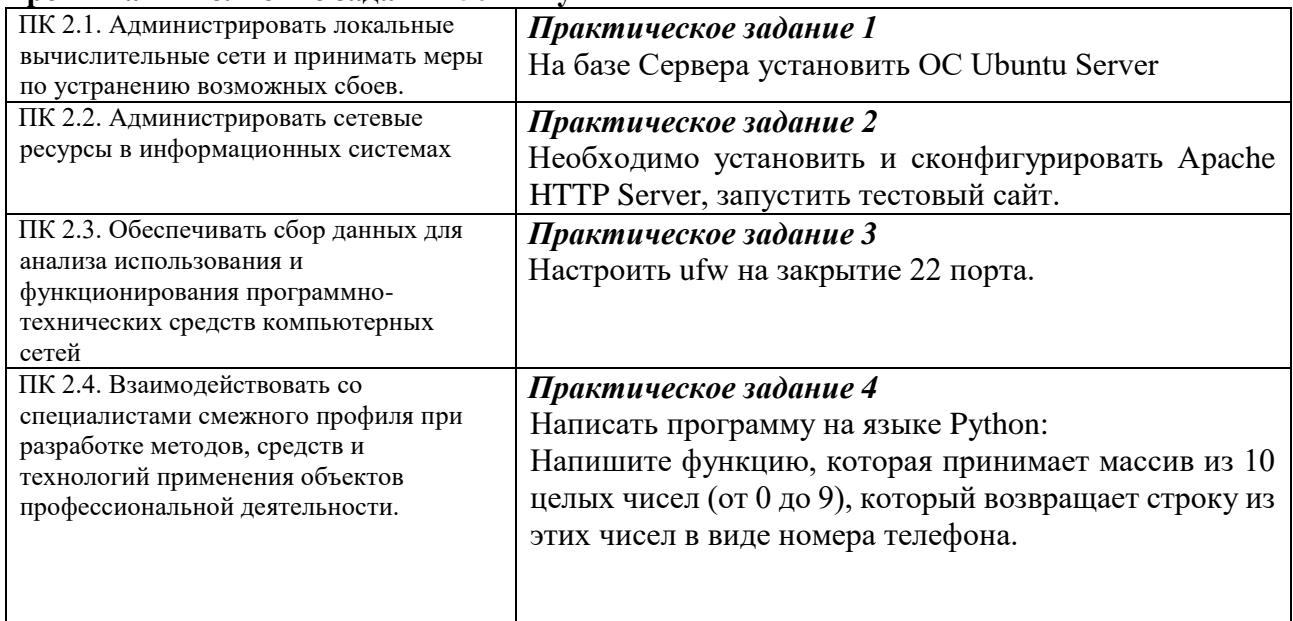

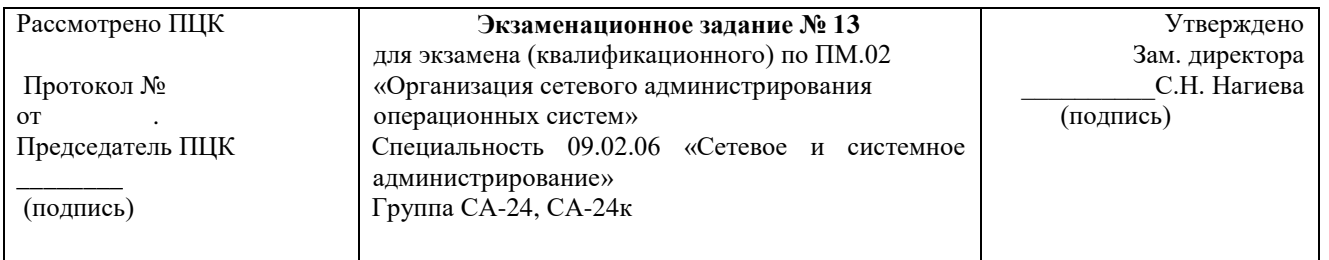

Провести анализ полученного задания, провести проектные работы. Результат представить в виде работающей сети. Оформить техническую документацию.

#### Критерии оценок

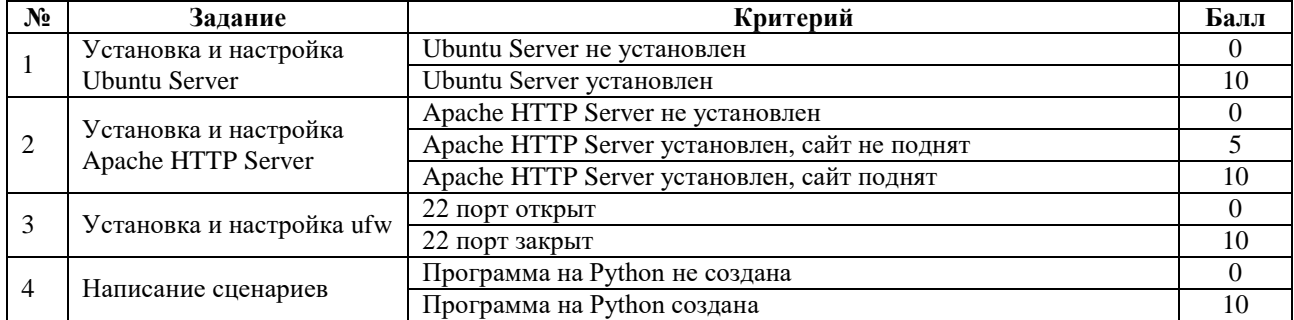

«ОСВОЕН» суммарный балл от 25 до 40 баллов<br>«НЕ ОСВОЕН» от 0 до 24 баллов Оценка:  $\langle 2 \rangle$ -менее 25  $\langle 3 \rangle$ -25-30  $\langle 4 \rangle - 30 - 35$  $\langle 5 \rangle$  35-40

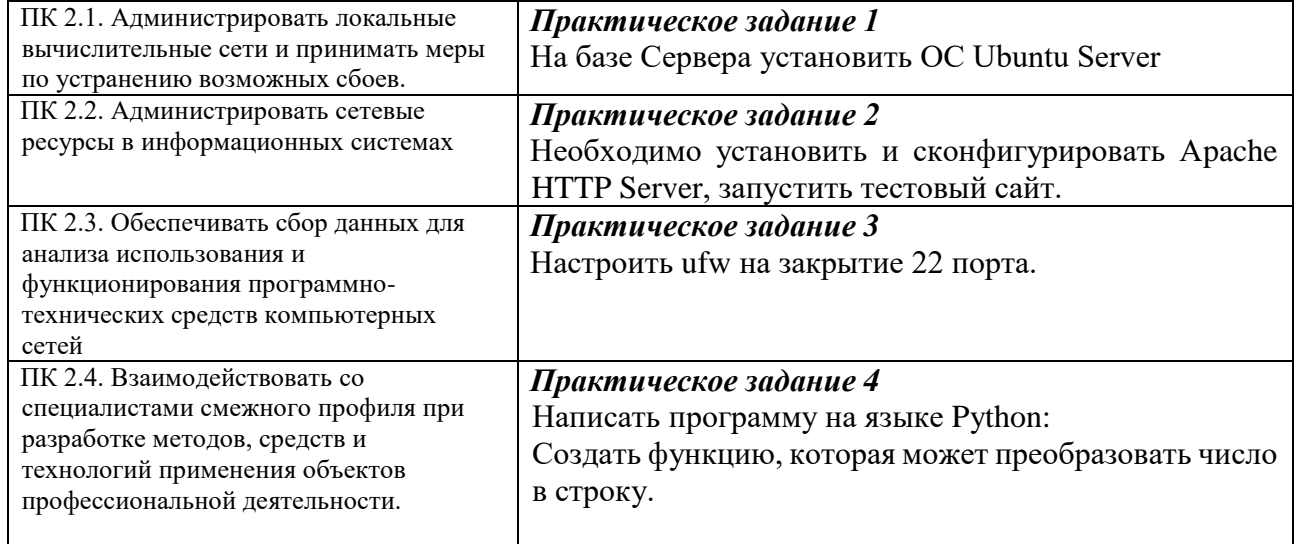

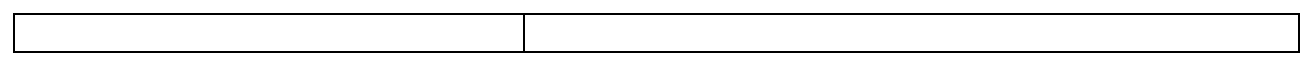

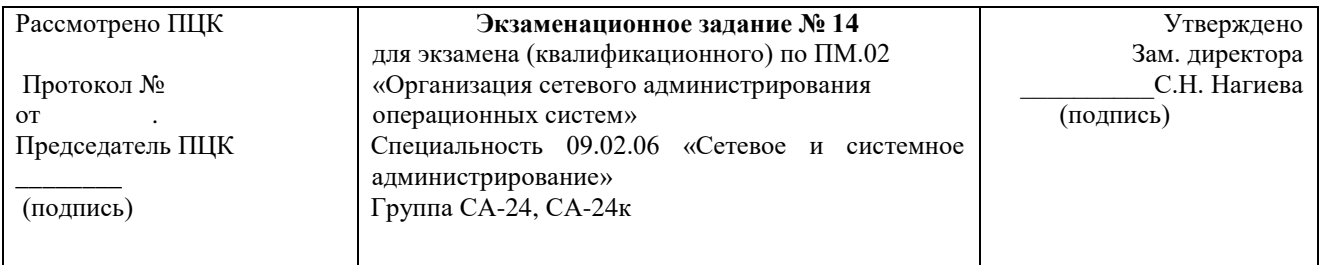

провести анализ полученного задания, провести проектные работы. Результат представить в виде работающей сети. Оформить техническую документацию.

#### Критерии оценок

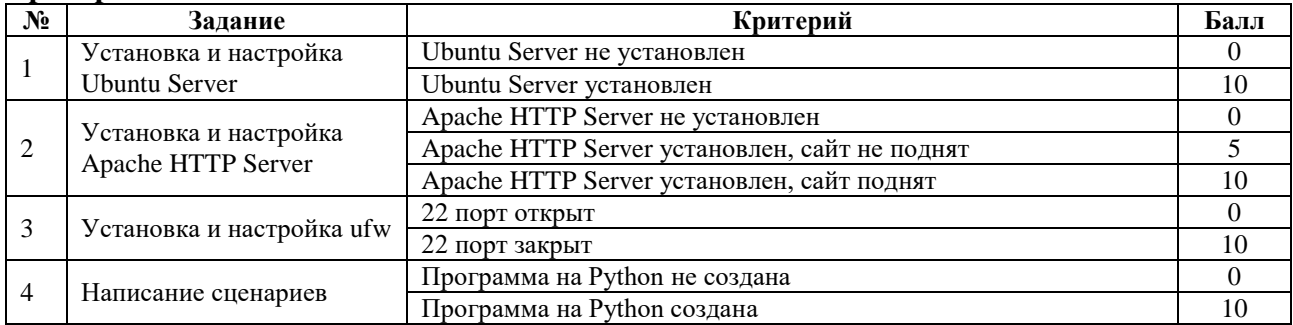

«ОСВОЕН» суммарный балл от 25 до 40 баллов «НЕ ОСВОЕН» от 0 до 24 баллов Опенка:  $\langle 2 \rangle$ -менее 25  $\langle 3 \rangle - 25 - 30$  $\langle 4 \rangle - 30 - 35$ 

 $\frac{1}{2}$  35-40

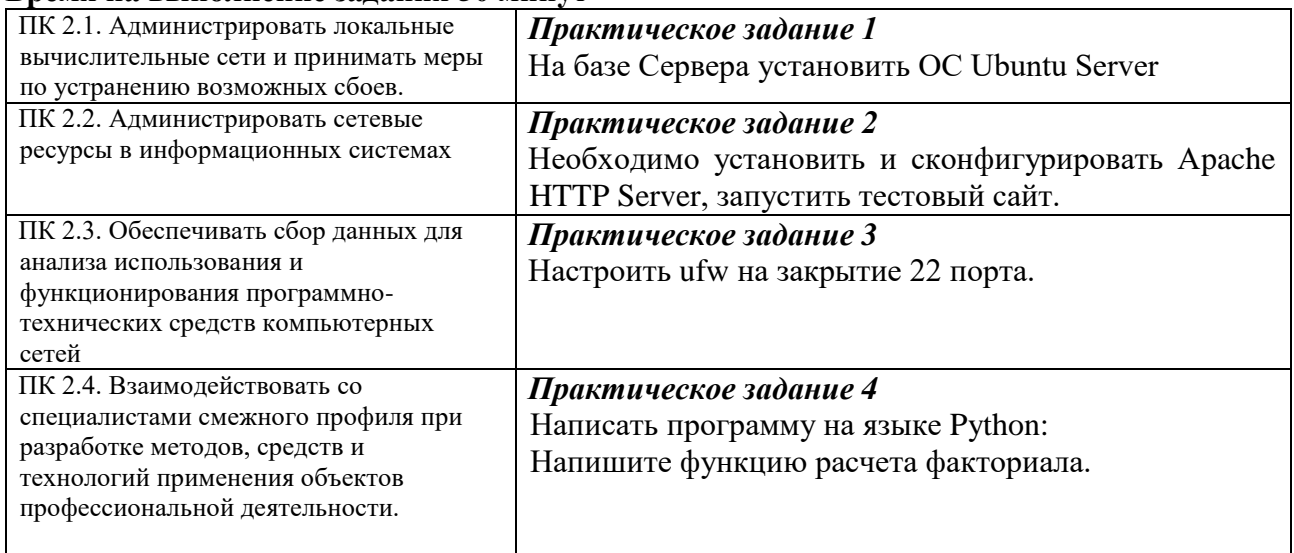

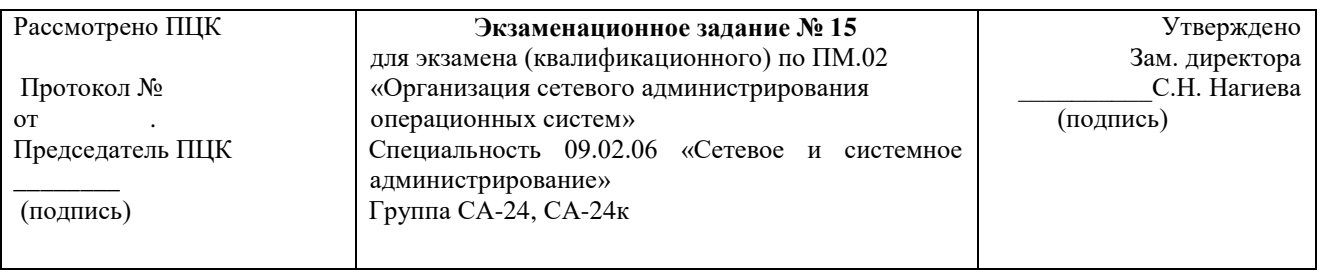

Провести анализ полученного задания, провести проектные работы. Результат представить в виде работающей сети. Оформить техническую документацию.

#### Критерии оценок

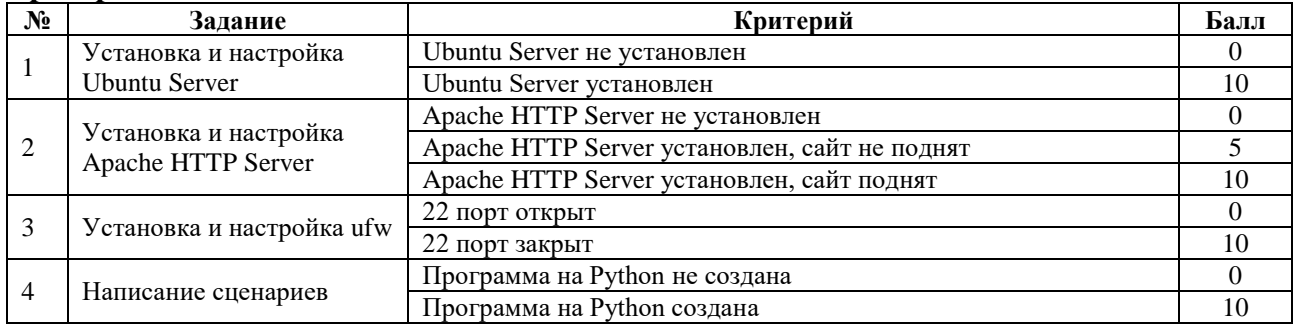

«ОСВОЕН» суммарный балл от 25 до 40 баллов «НЕ ОСВОЕН» от 0 до 24 баллов Оценка:  $\langle 2 \rangle$ -менее 25

 $\langle 3 \rangle - 25 - 30$  $\langle 4 \rangle - 30 - 35$  $\langle 5 \rangle$  35-40

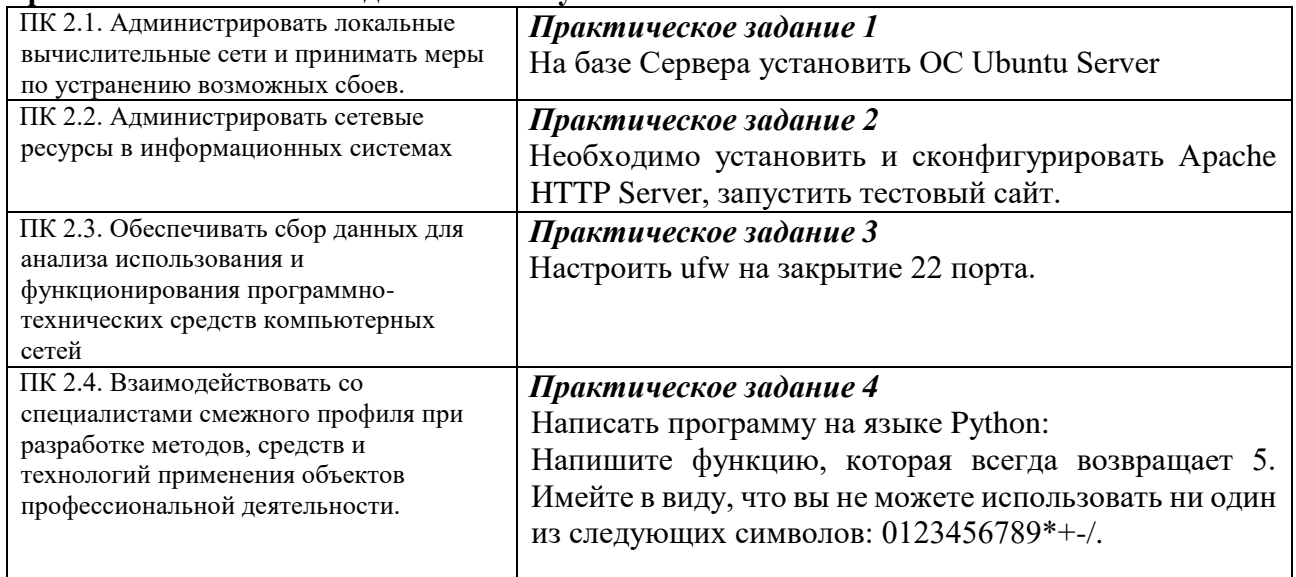

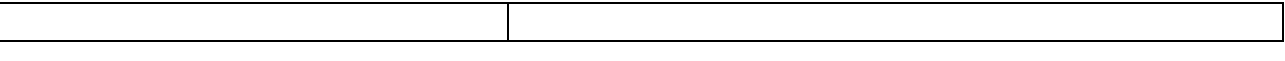

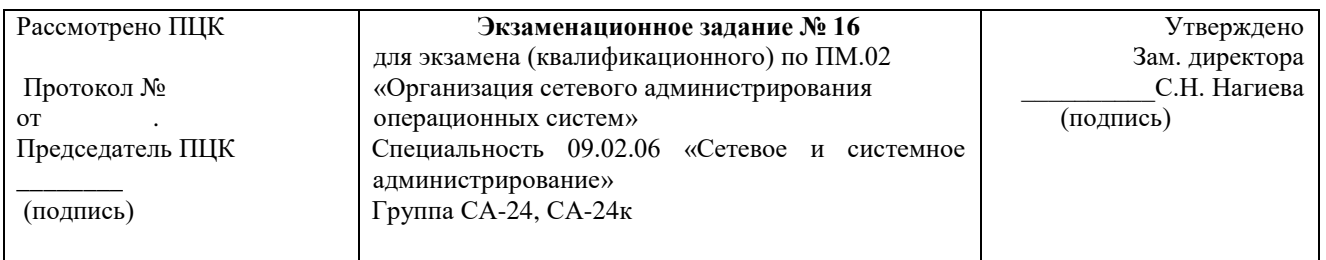

Провести анализ полученного задания, провести проектные работы. Результат представить в виде работающей сети. Оформить техническую документацию.

#### Критерии оценок

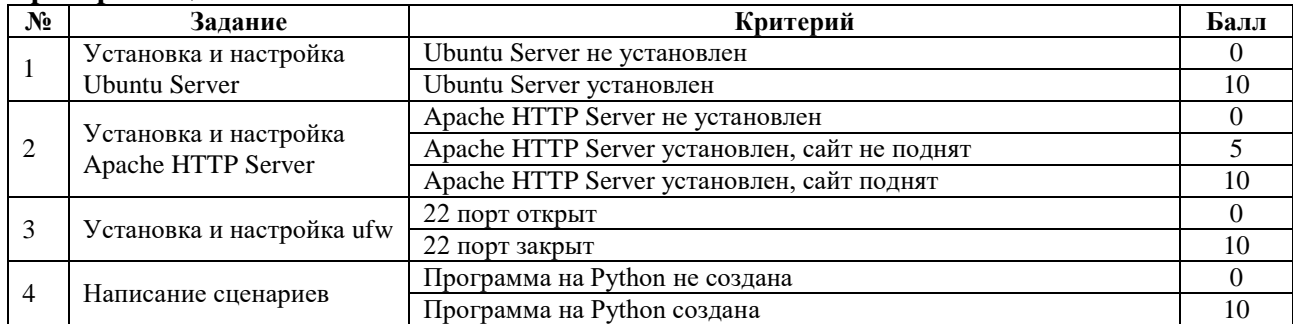

«ОСВОЕН» суммарный балл от 25 до 40 баллов «НЕ ОСВОЕН» от 0 до 24 баллов

Опенка:

 $\langle 2 \rangle$ -менее 25

 $\langle 3 \rangle$ -25-30

 $\langle 4 \rangle - 30 - 35$ 

 $\frac{1}{2}$  35-40

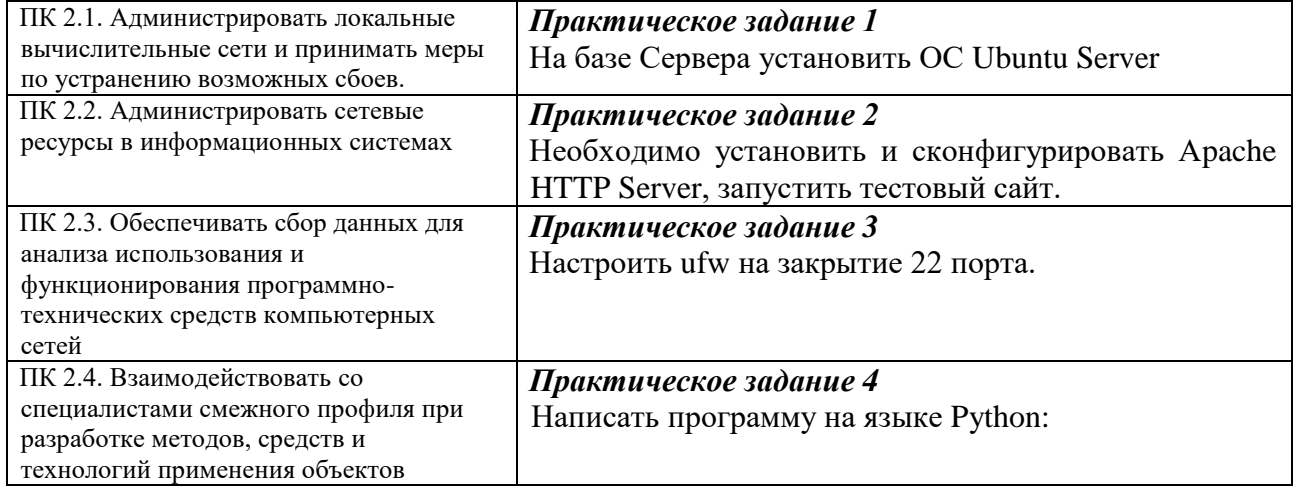

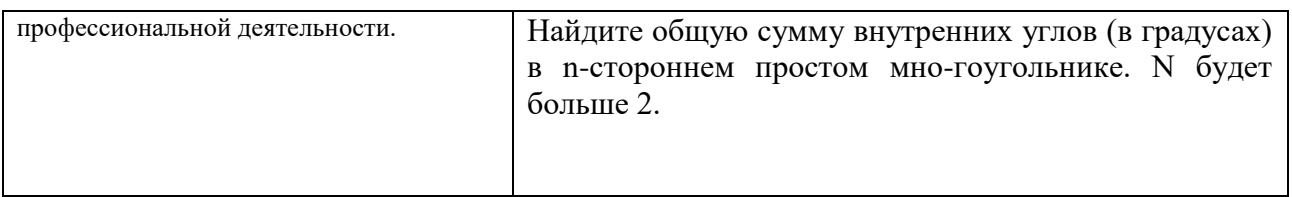

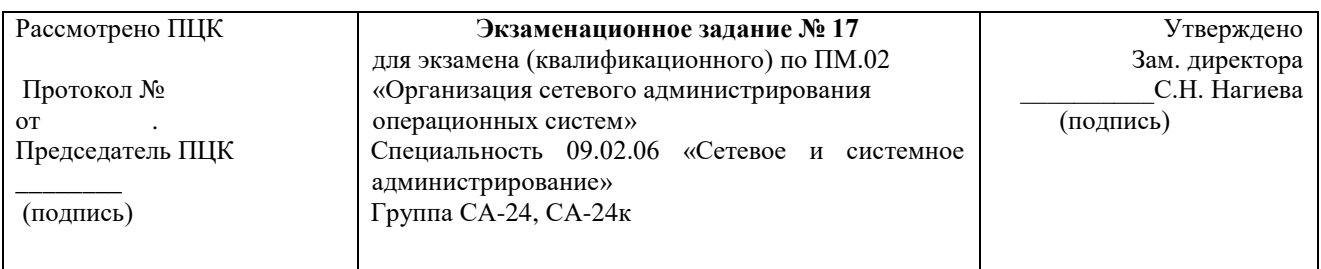

Провести анализ полученного задания, провести проектные работы. Результат представить в виде работающей сети. Оформить техническую документацию.

#### Критерии оценок

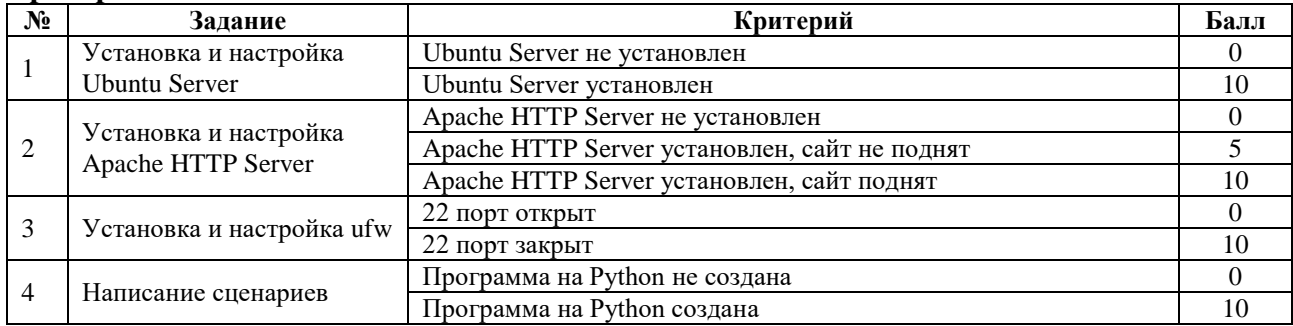

«ОСВОЕН» суммарный балл от 25 до 40 баллов «НЕ ОСВОЕН» от 0 до 24 баллов Оценка:

 $\langle 2 \rangle$ -менее 25  $\langle 3 \rangle - 25 - 30$  $\langle 4 \rangle - 30 - 35$  $\langle 5 \rangle$  35-40

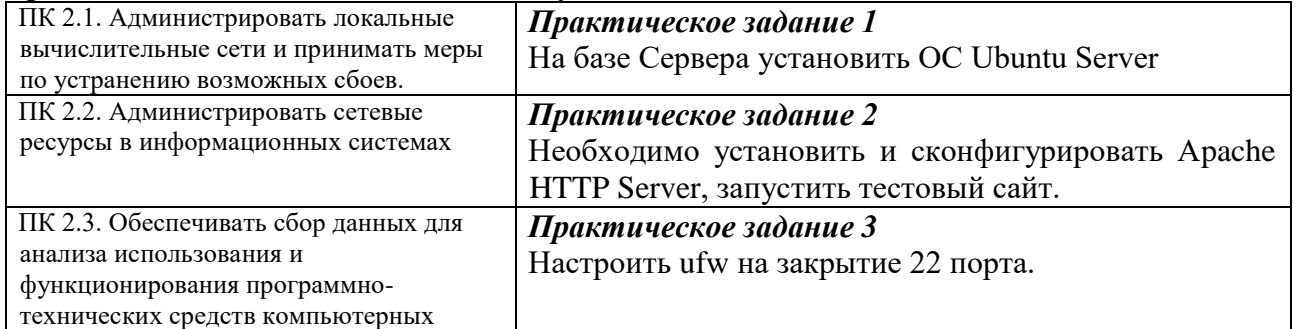

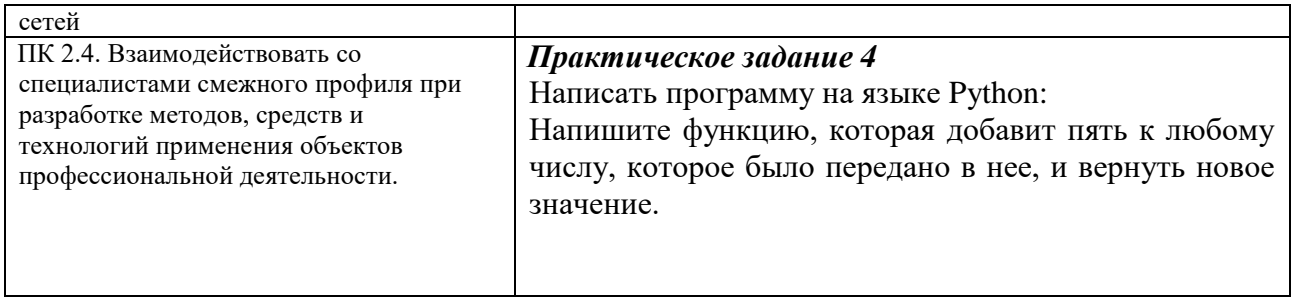

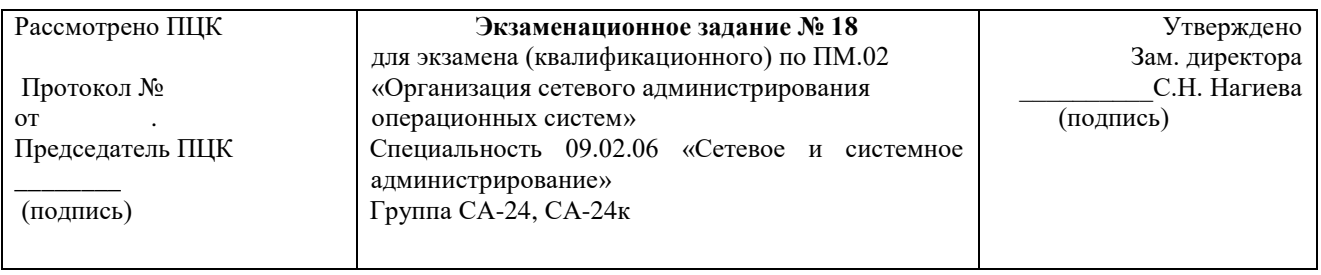

Провести анализ полученного задания, провести проектные работы. Результат представить в виде работающей сети. Оформить техническую документацию.

#### Критерии оценок

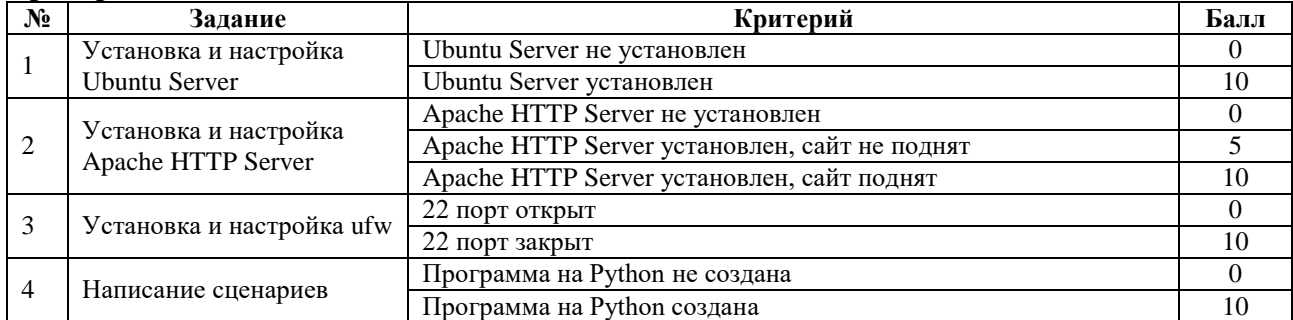

«ОСВОЕН» суммарный балл от 25 до 40 баллов «НЕ ОСВОЕН» от 0 до 24 баллов Оценка:  $\langle 2 \rangle$ -менее 25  $\langle 3 \rangle$ -25-30  $\langle 4 \rangle - 30 - 35$  $\langle 5 \rangle$  35-40

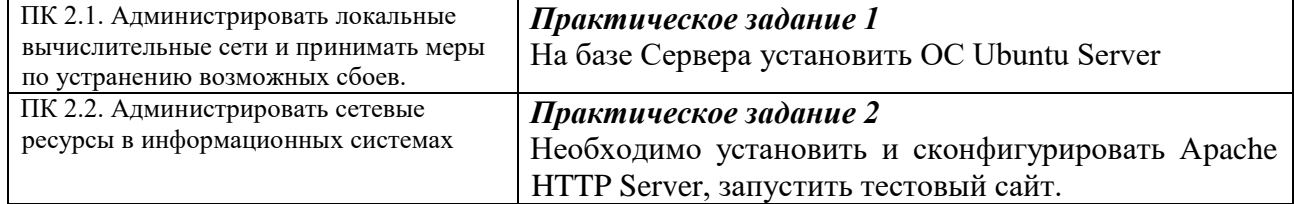

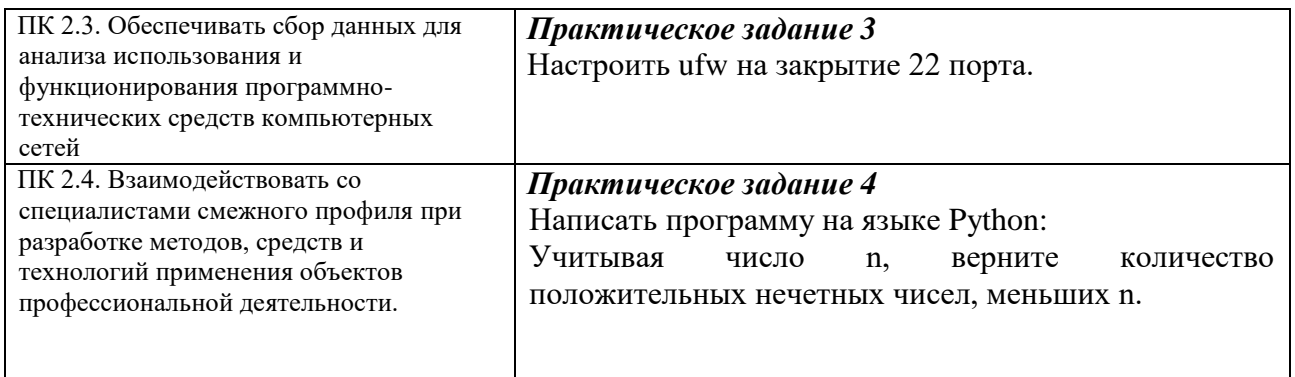

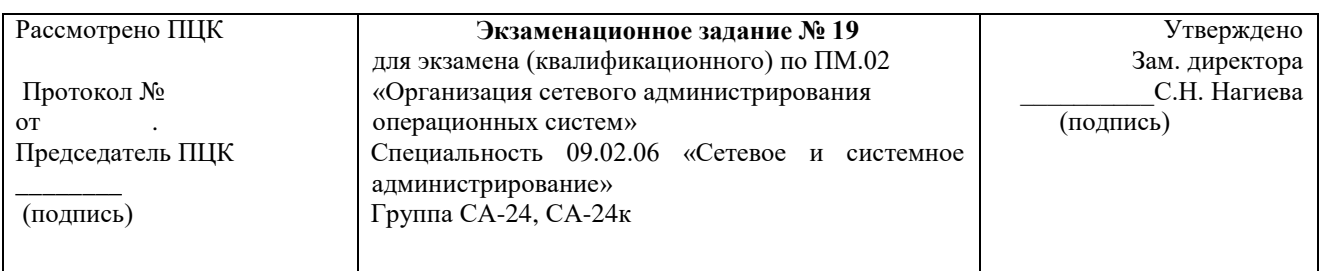

провести анализ полученного задания, провести проектные работы. Результат представить в виде работающей сети. Оформить техническую документацию.

#### Критерии оценок

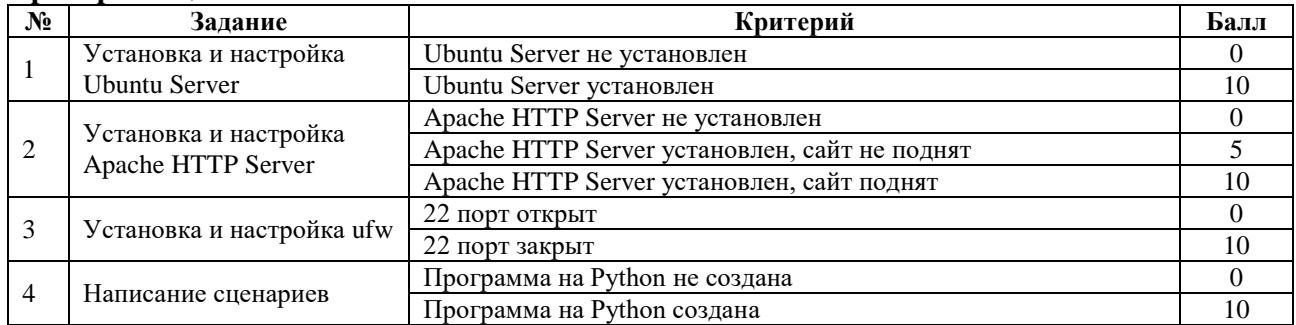

«ОСВОЕН» суммарный балл от 25 до 40 баллов «НЕ ОСВОЕН» от 0 до 24 баллов Оценка:  $\langle 2 \rangle$ -менее 25  $\langle 3 \rangle - 25 - 30$  $\langle 4 \rangle - 30 - 35$  $\langle 5 \rangle$  35-40

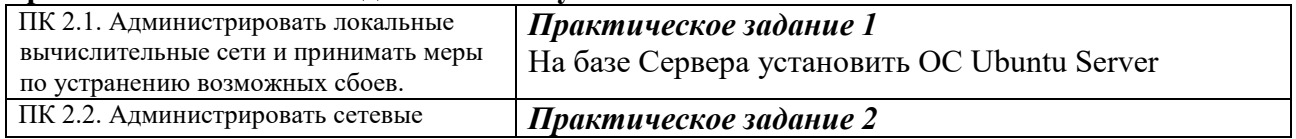

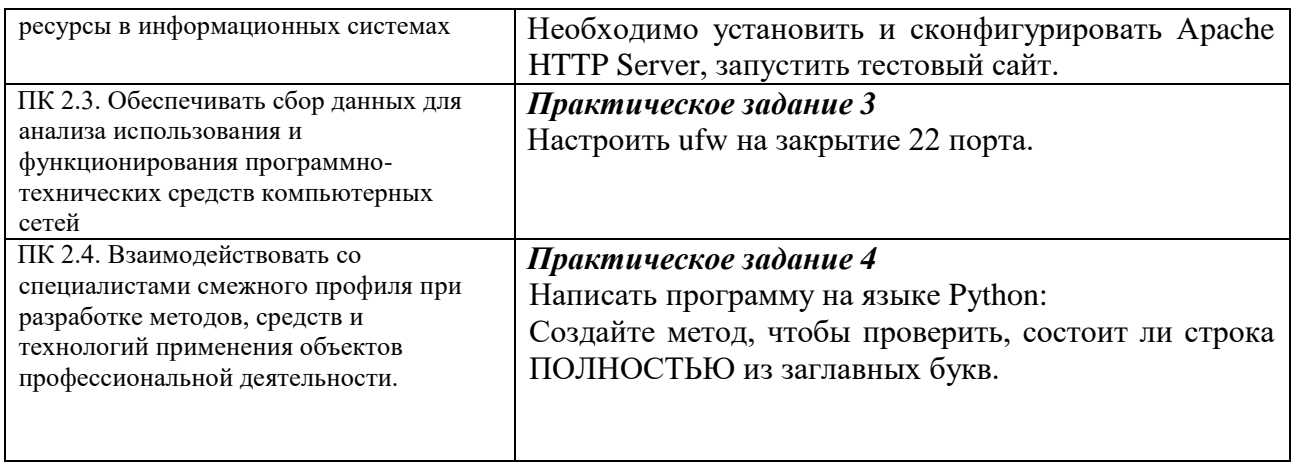

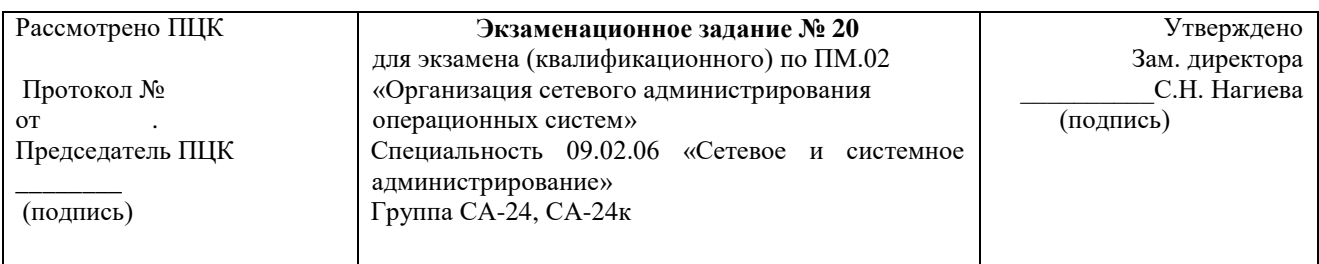

Провести анализ полученного задания, провести проектные работы. Результат представить в виде работающей сети. Оформить техническую документацию.

# Критерии оценок

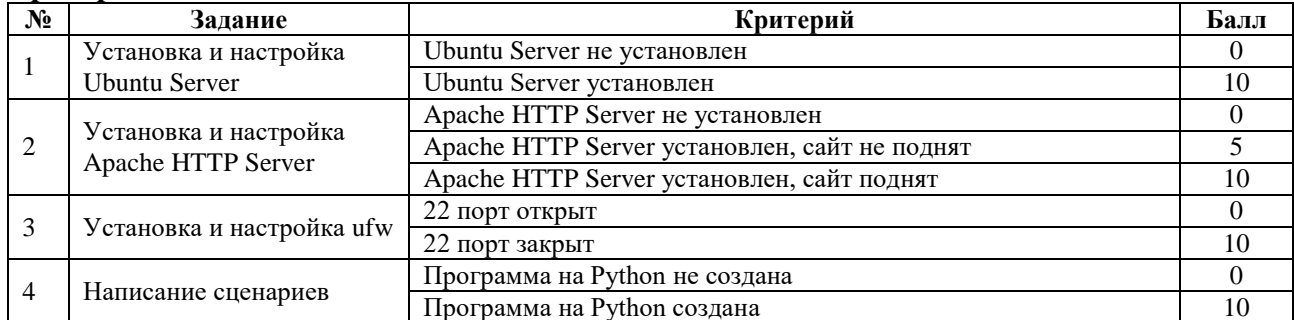

«ОСВОЕН» суммарный балл от 25 до 40 баллов «НЕ ОСВОЕН» от 0 до 24 баллов Оценка:  $\langle 2 \rangle$ -менее 25  $\langle 3 \rangle$ -25-30  $\langle 4 \rangle - 30 - 35$  $\langle 5 \rangle$  35-40

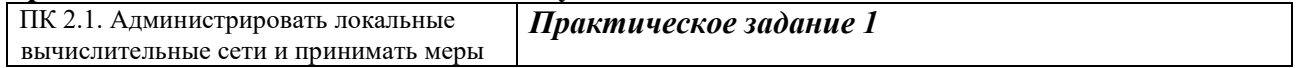

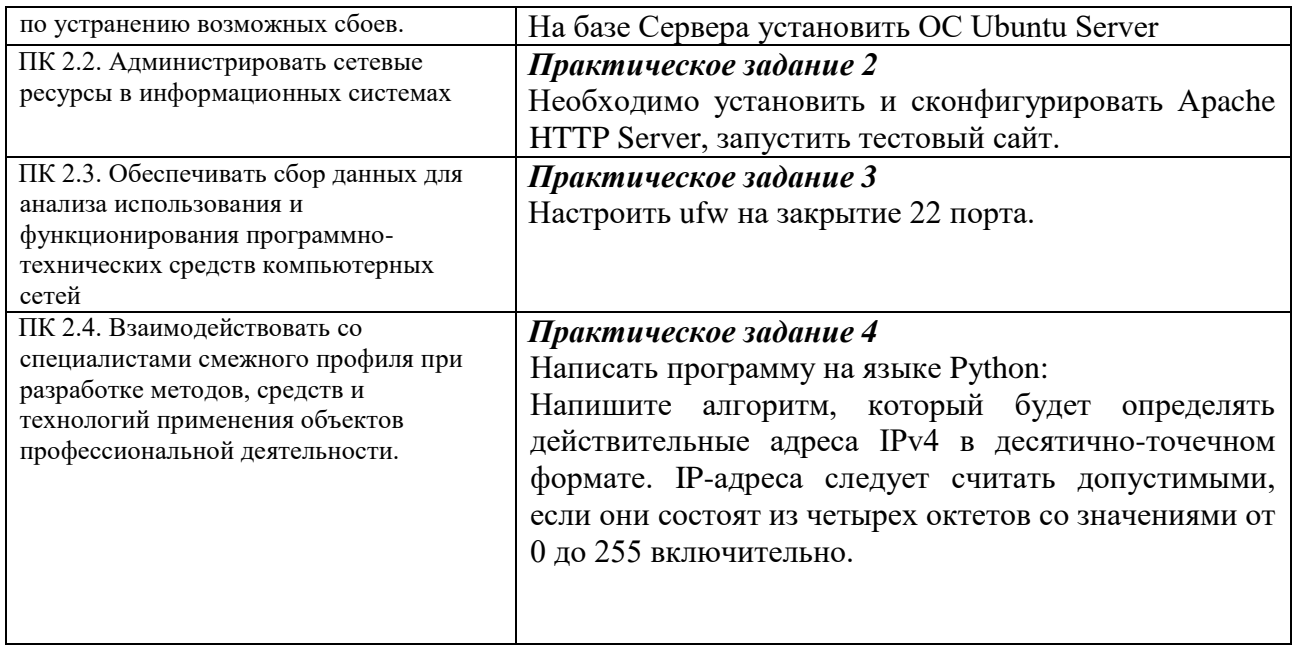

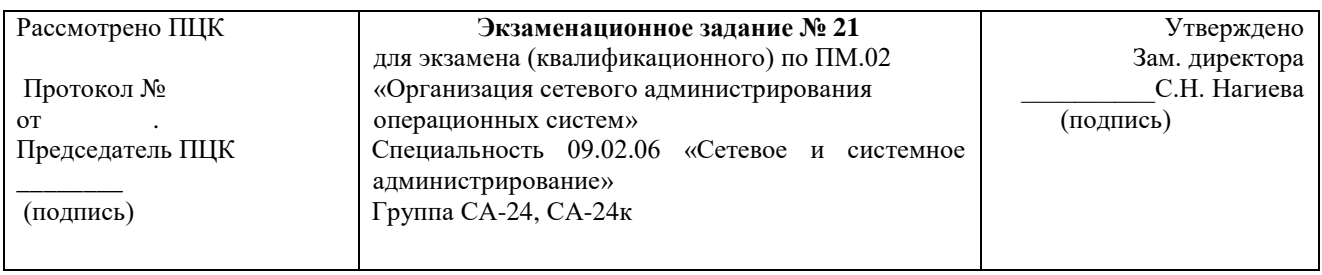

Провести анализ полученного задания, провести проектные работы. Результат представить в виде работающей сети. Оформить техническую документацию.

# Критерии оценок

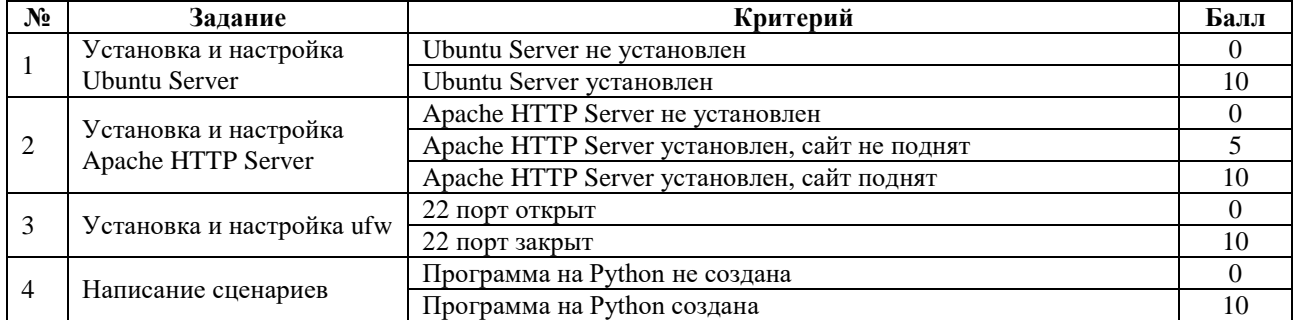

«ОСВОЕН» суммарный балл от 25 до 40 баллов «НЕ ОСВОЕН» от 0 до 24 баллов Оценка:  $\langle 2 \rangle$ -менее 25  $\langle 3 \rangle$  - 25 - 30  $\langle 4 \rangle - 30 - 35$  $\langle 5 \rangle$  35-40

# **Время на выполнение задания 50 минут**

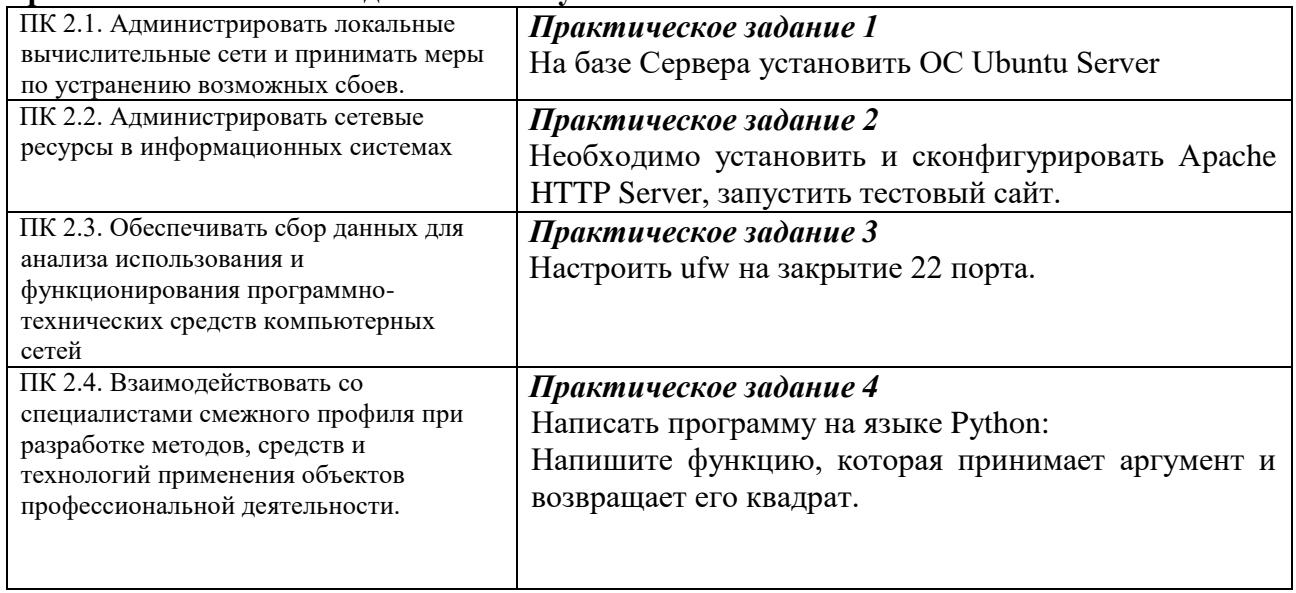

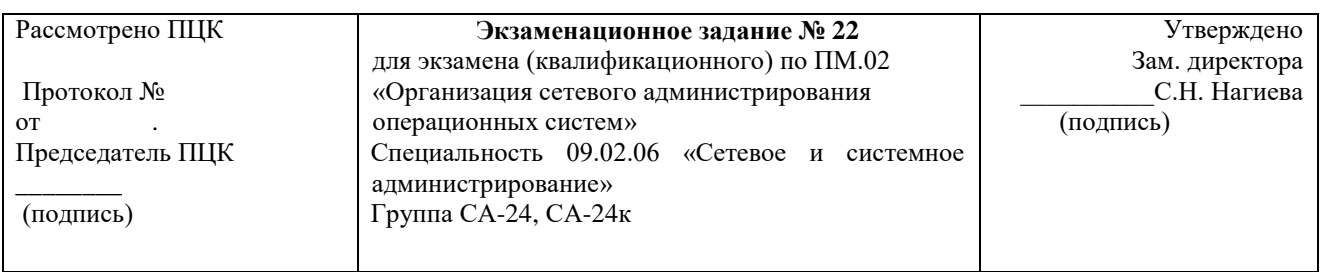

# **Инструкция**

Провести анализ полученного задания, провести проектные работы. Результат представить в виде работающей сети. Оформить техническую документацию.

#### **Критерии оценок**

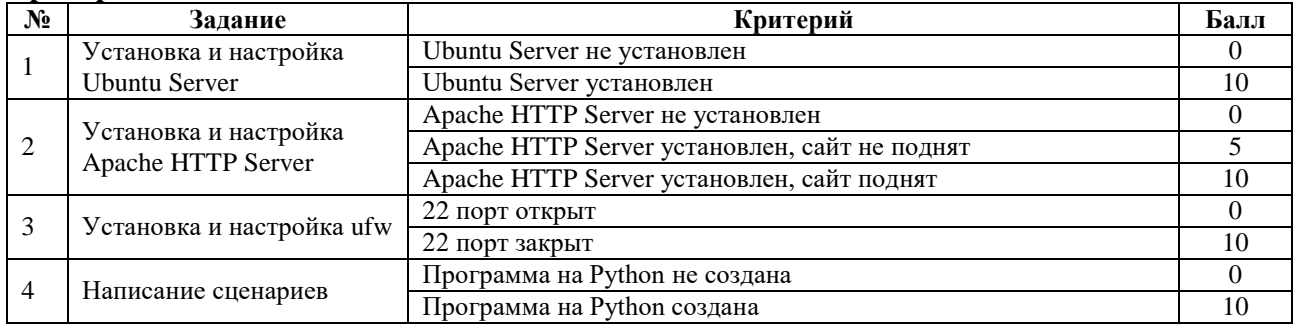

«ОСВОЕН» суммарный балл от 25 до 40 баллов «НЕ ОСВОЕН» от 0 до 24 баллов Опенка: «2»-менее 25 «3»-25-30 «4»-30-35

# Время на выполнение задания 50 минут

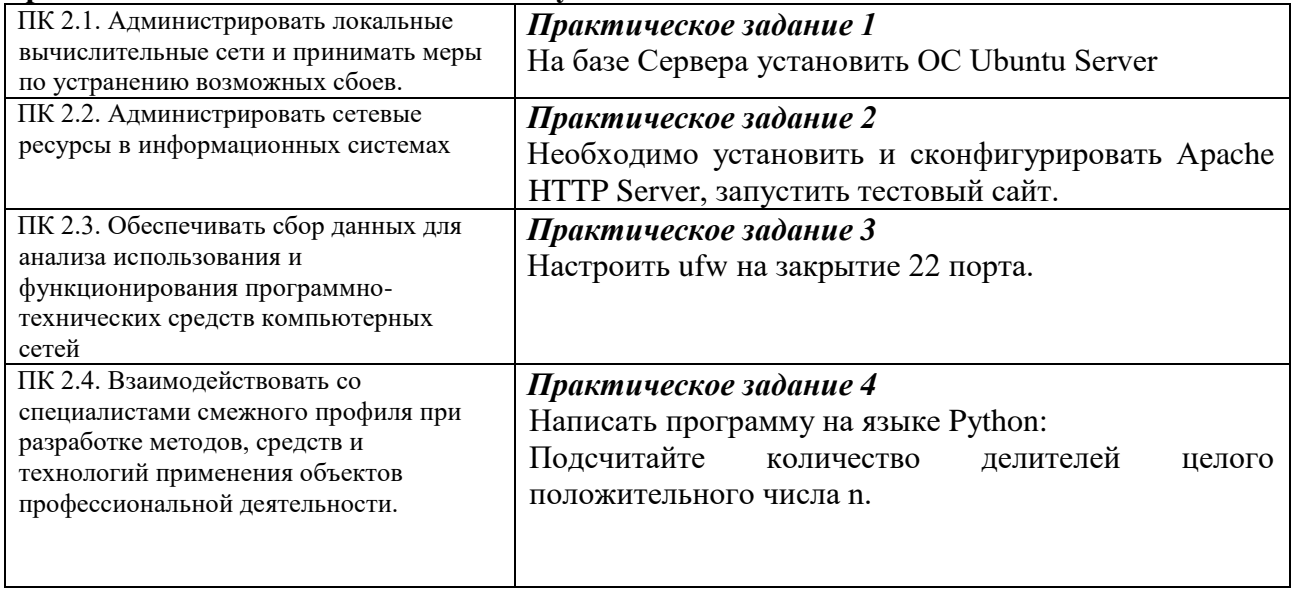

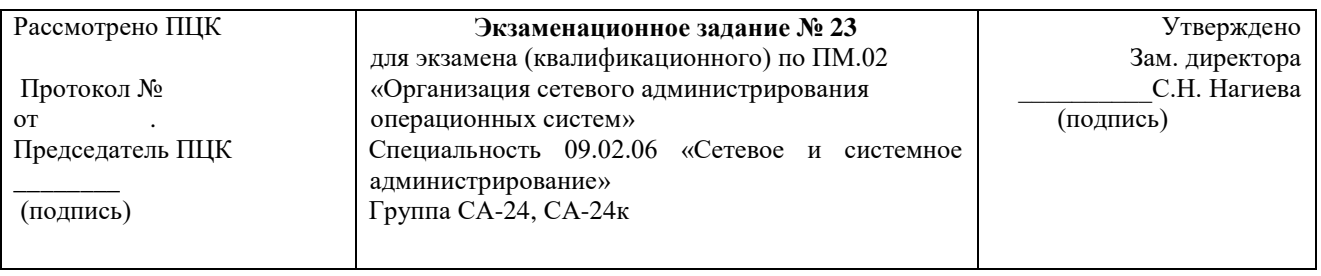

# Инструкция

Провести анализ полученного задания, провести проектные работы. Результат представить в виде работающей сети. Оформить техническую документацию.

# Критерии оценок

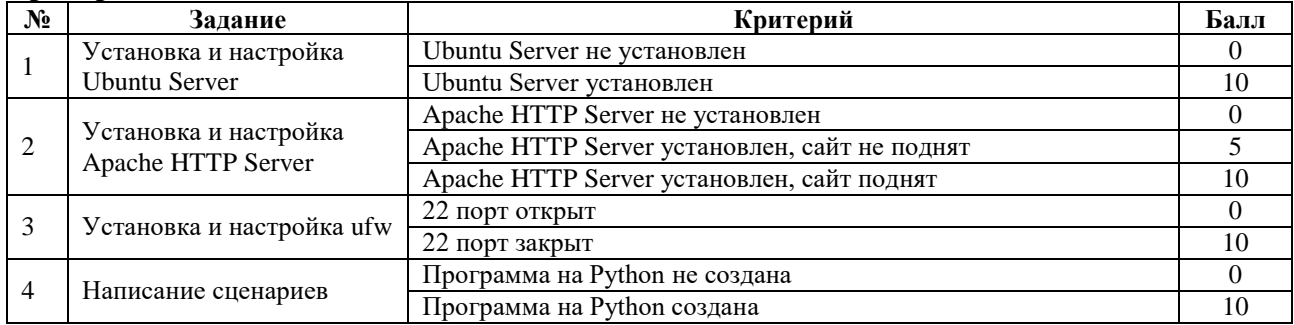

«ОСВОЕН» суммарный балл от 25 до 40 баллов «НЕ ОСВОЕН» от 0 ло 24 баллов Оценка:  $\langle 2 \rangle$ -менее 25  $\langle 3 \rangle$ -25-30

«4»-30-35 «5»- 35-40

## **Время на выполнение задания 50 минут**

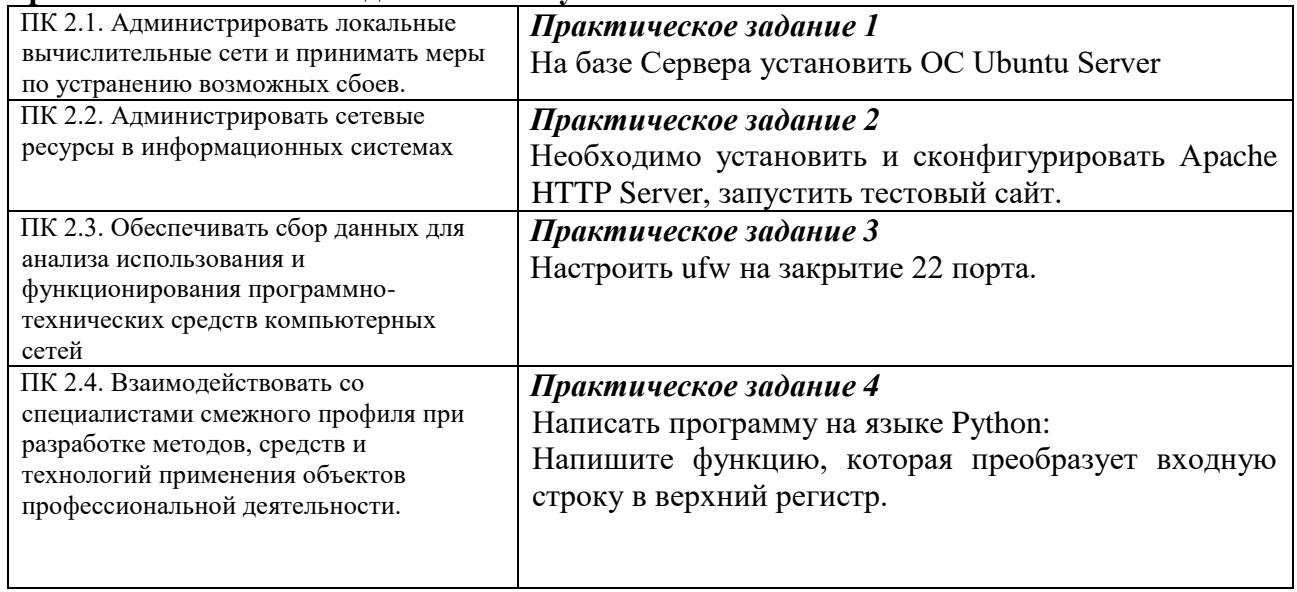

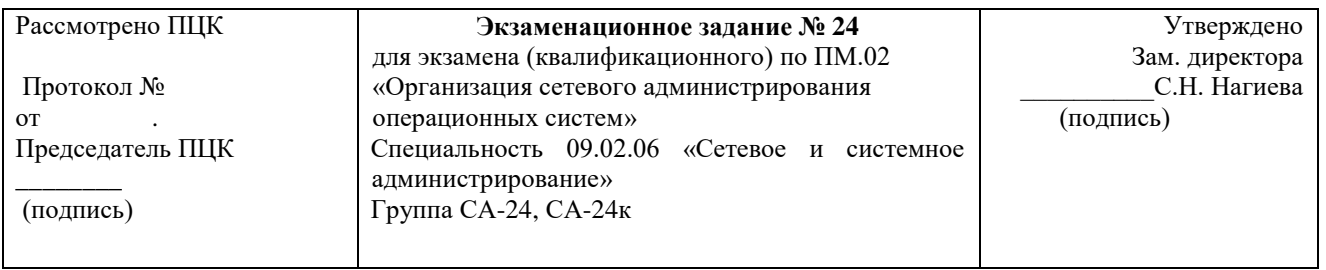

# **Инструкция**

Провести анализ полученного задания, провести проектные работы. Результат представить в виде работающей сети. Оформить техническую документацию.

## **Критерии оценок**

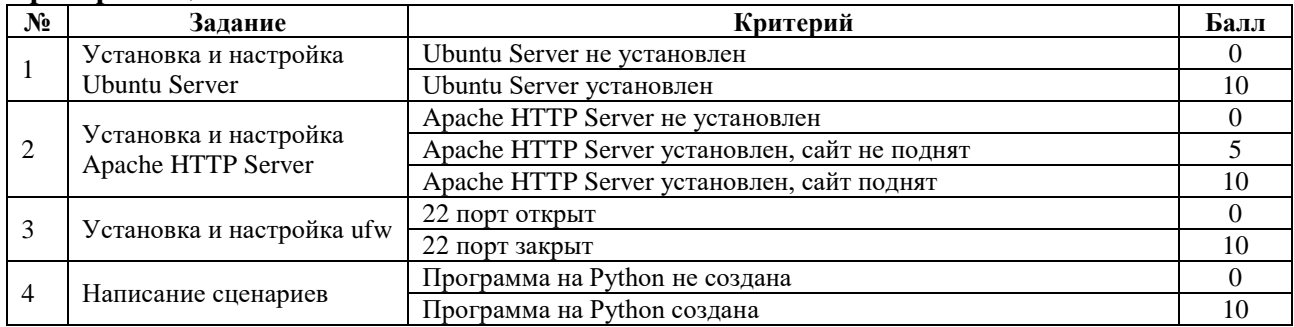

«ОСВОЕН» суммарный балл от 25 до 40 баллов «НЕ ОСВОЕН» от 0 до 24 баллов Оценка: «2»-менее 25

«3»-25-30 «4»-30-35 «5»- 35-40

# **Время на выполнение задания 50 минут**

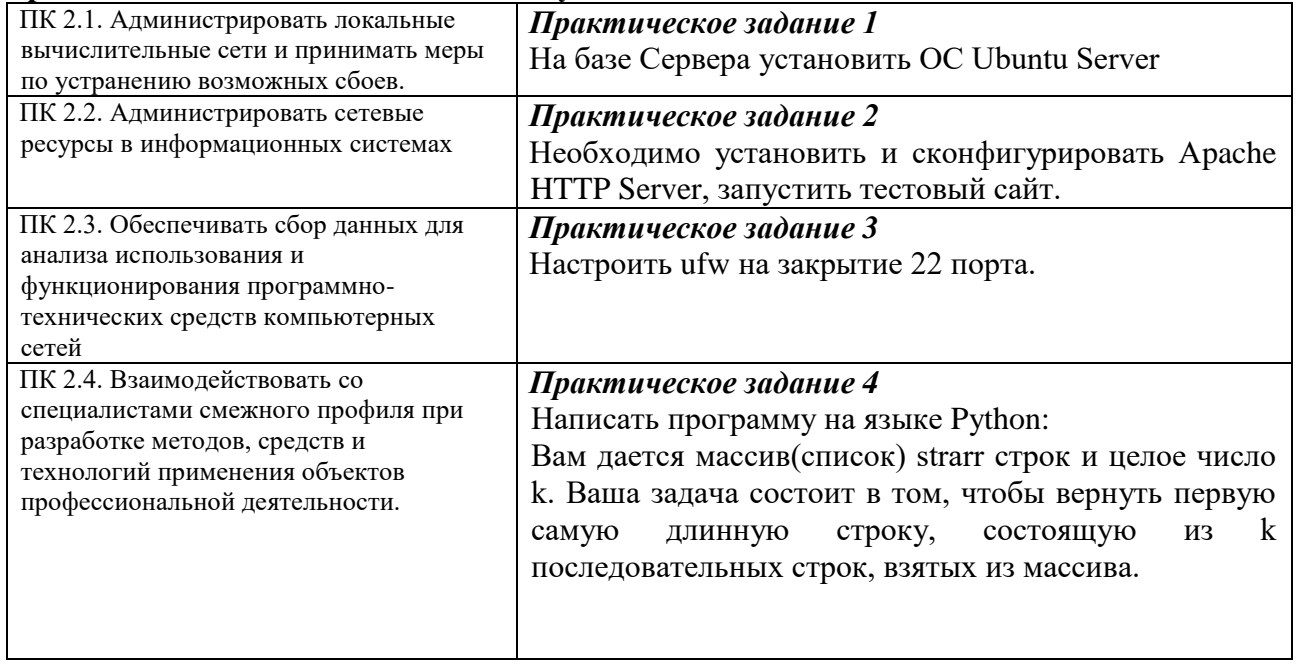

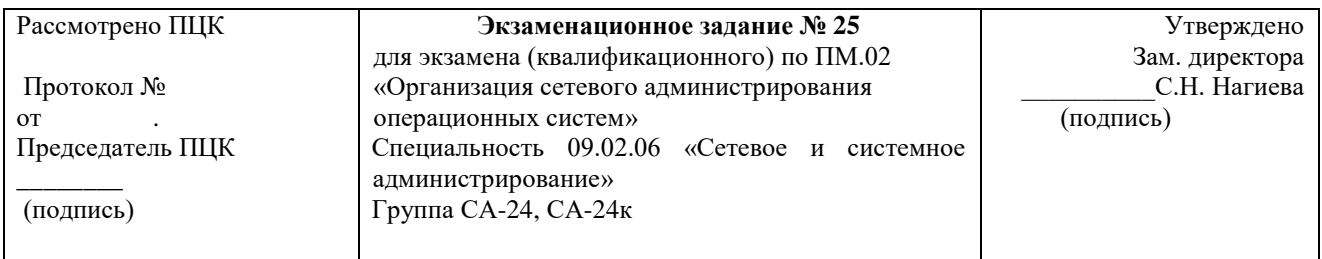

# **Инструкция**

Провести анализ полученного задания, провести проектные работы. Результат представить в виде работающей сети. Оформить техническую документацию.

### **Критерии оценок**

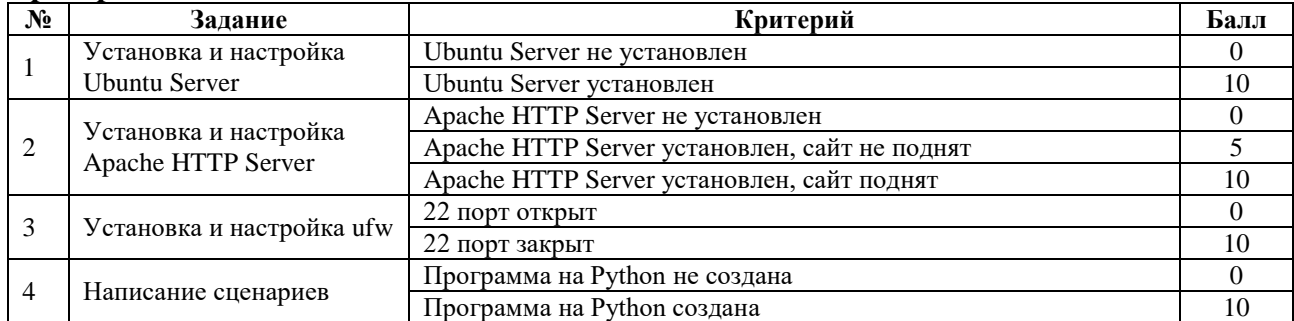

«ОСВОЕН» суммарный балл от 25 до 40 баллов «НЕ ОСВОЕН» от 0 до 24 баллов

Оценка: «2»-менее 25 «3»-25-30 «4»-30-35 «5»- 35-40

## **Время на выполнение задания 50 минут**

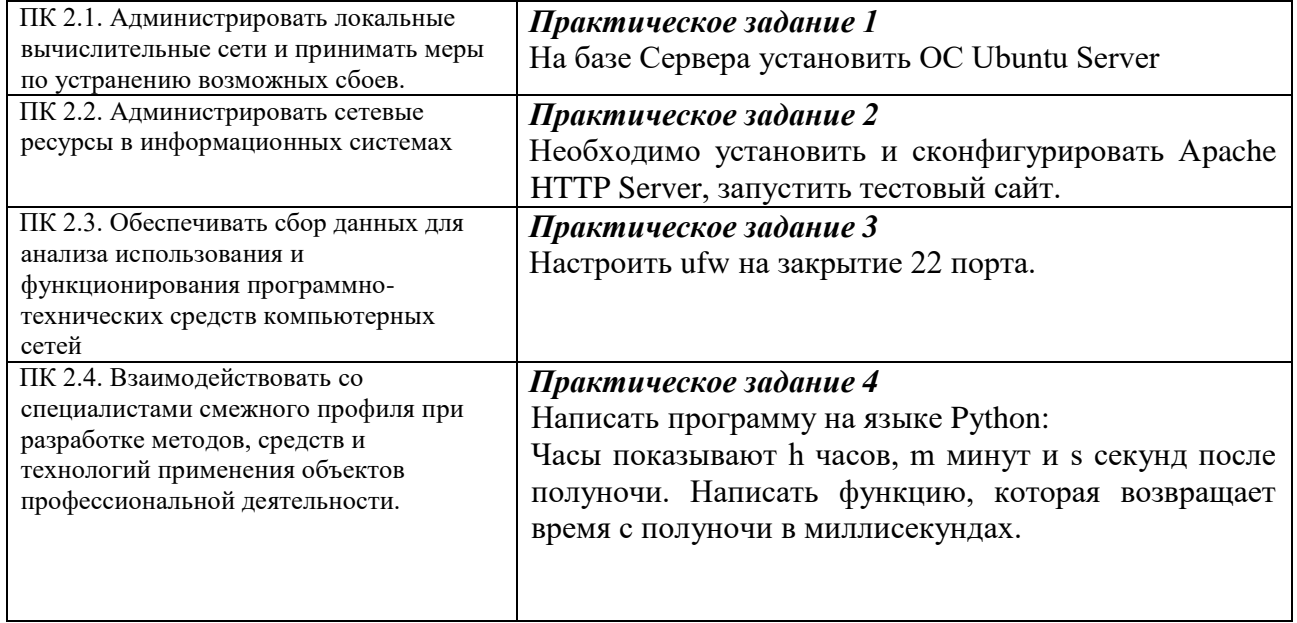

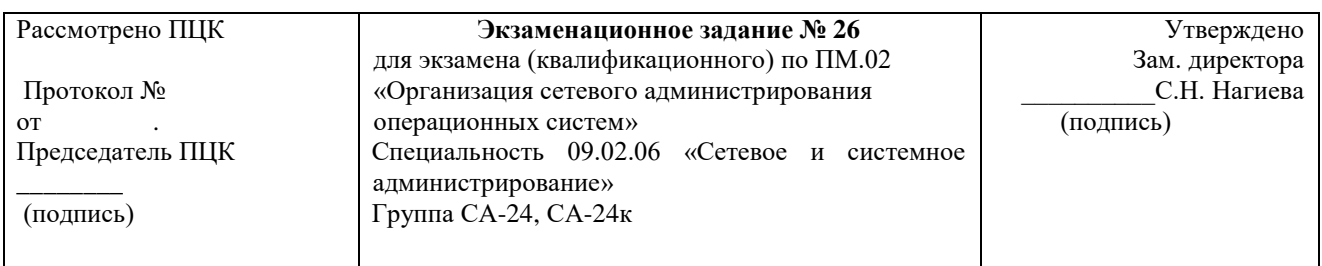

# **Инструкция**

Провести анализ полученного задания, провести проектные работы. Результат представить в виде работающей сети. Оформить техническую документацию.

## **Критерии оценок**

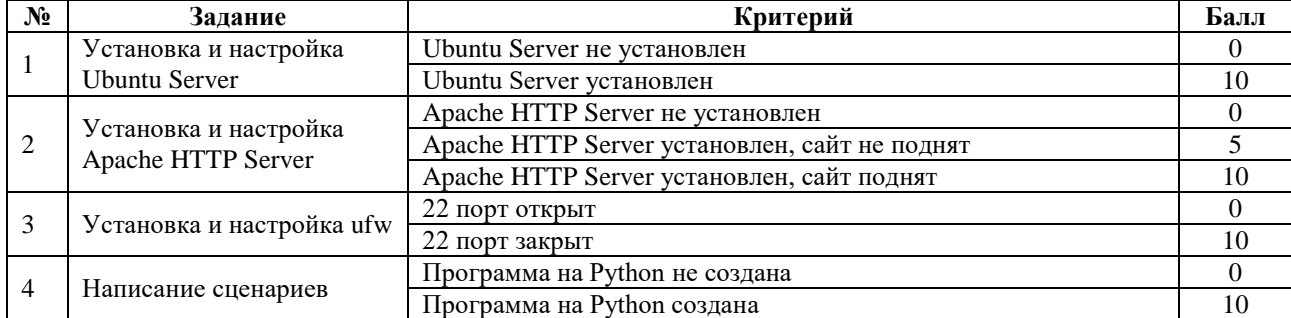

«ОСВОЕН» суммарный балл от 25 до 40 баллов

«НЕ ОСВОЕН» от 0 до 24 баллов Оценка: «2»-менее 25 «3»-25-30 «4»-30-35 «5»- 35-40

# **Время на выполнение задания 50 минут**

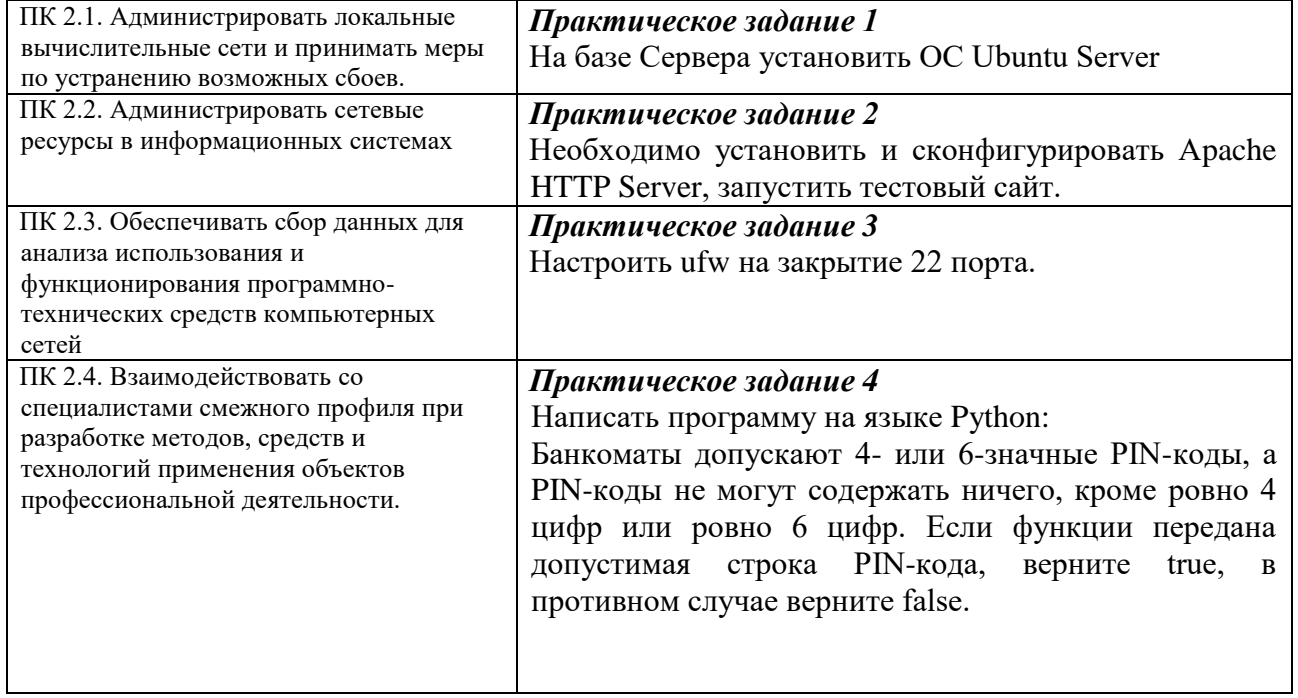

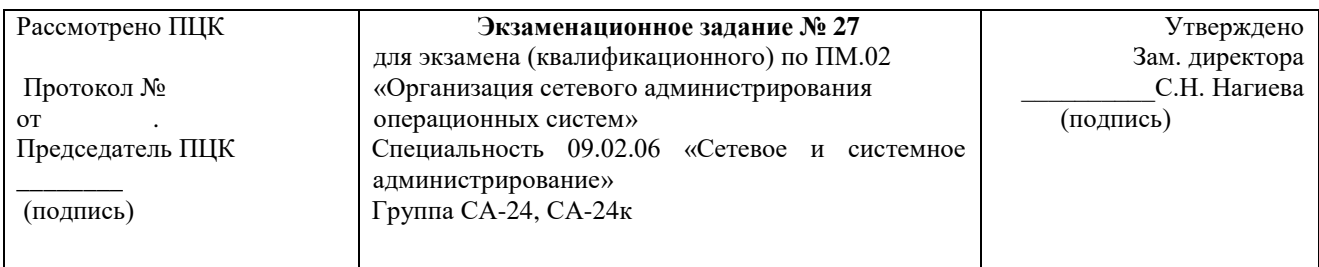

# **Инструкция**

Провести анализ полученного задания, провести проектные работы. Результат представить в виде работающей сети. Оформить техническую документацию.

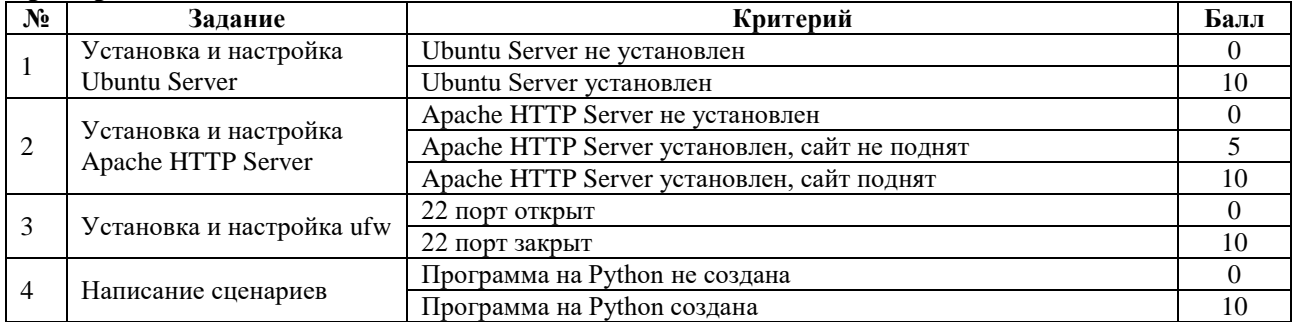

«ОСВОЕН» суммарный балл от 25 до 40 баллов «НЕ ОСВОЕН» от 0 до 24 баллов Оценка: «2»-менее 25  $\langle 3 \rangle$ -25-30 «4»-30-35 «5»- 35-40

## **Время на выполнение задания 50 минут**

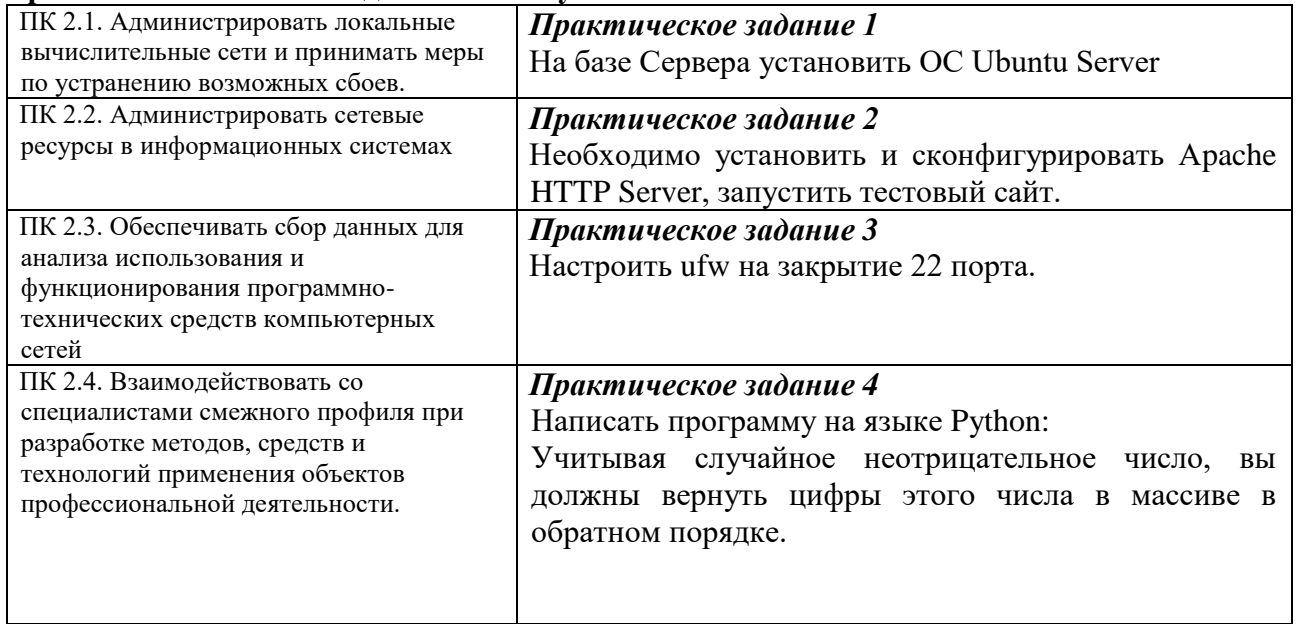

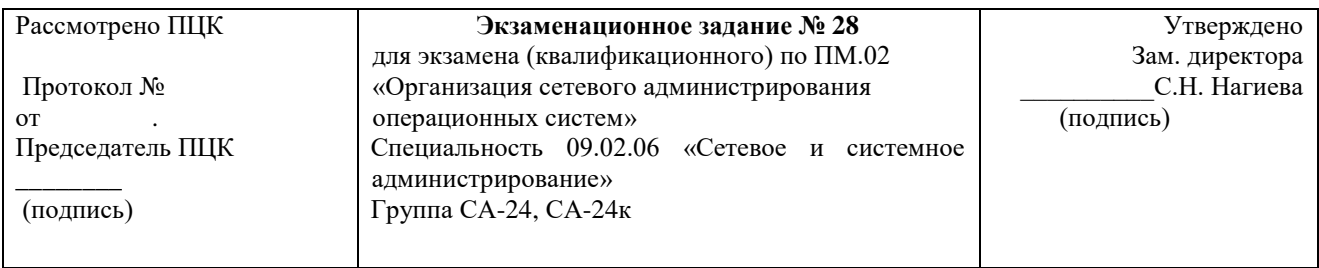

## **Инструкция**

Провести анализ полученного задания, провести проектные работы. Результат представить в виде работающей сети. Оформить техническую документацию.

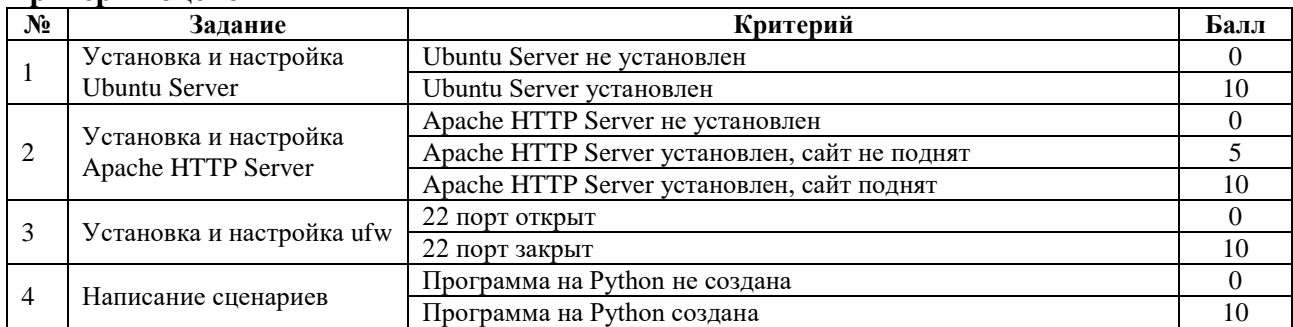

«ОСВОЕН» суммарный балл от 25 до 40 баллов «НЕ ОСВОЕН» от 0 до 24 баллов Оценка: «2»-менее 25  $\langle 3 \rangle$ -25-30 «4»-30-35 «5»- 35-40

## **Время на выполнение задания 50 минут**

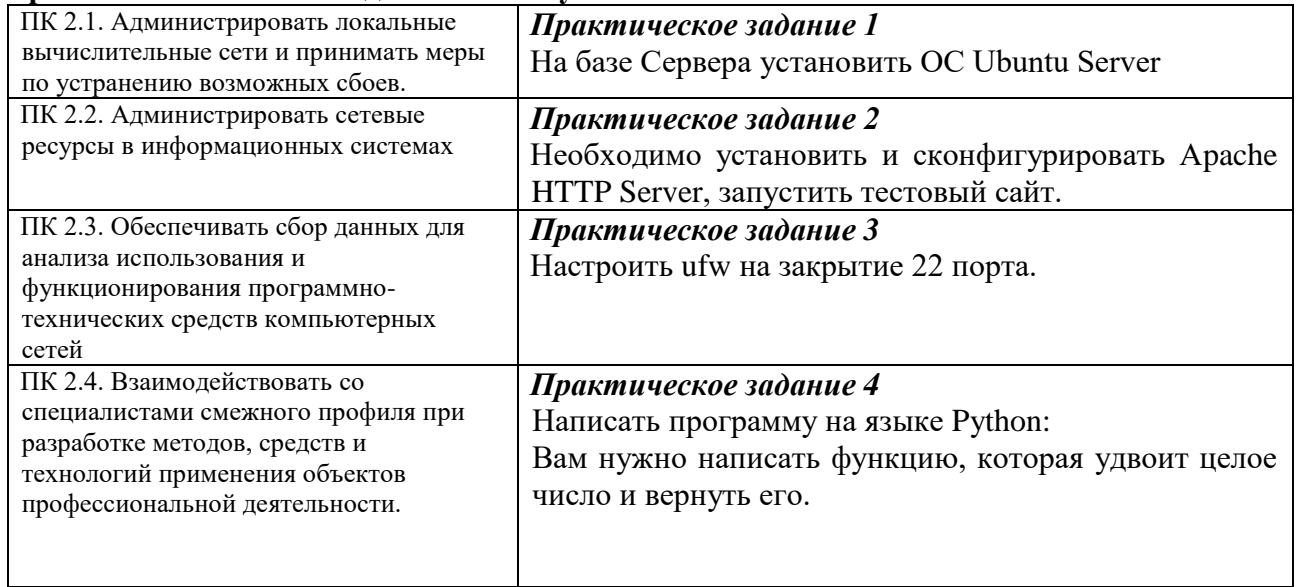

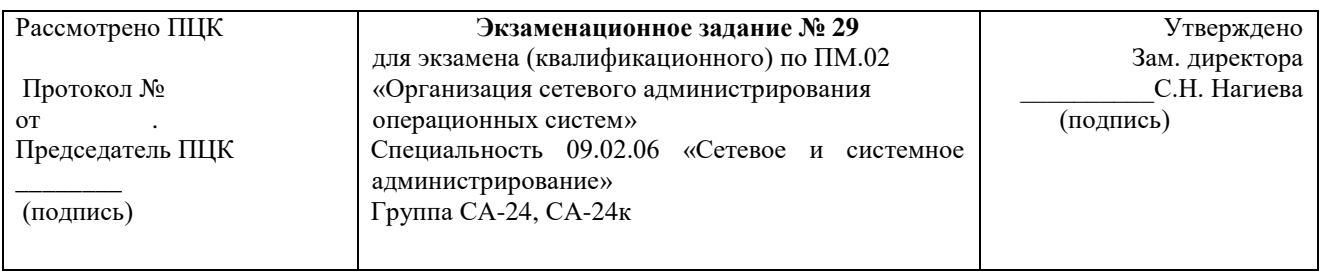

#### **Инструкция**

Провести анализ полученного задания, провести проектные работы. Результат представить в виде работающей сети. Оформить техническую документацию.

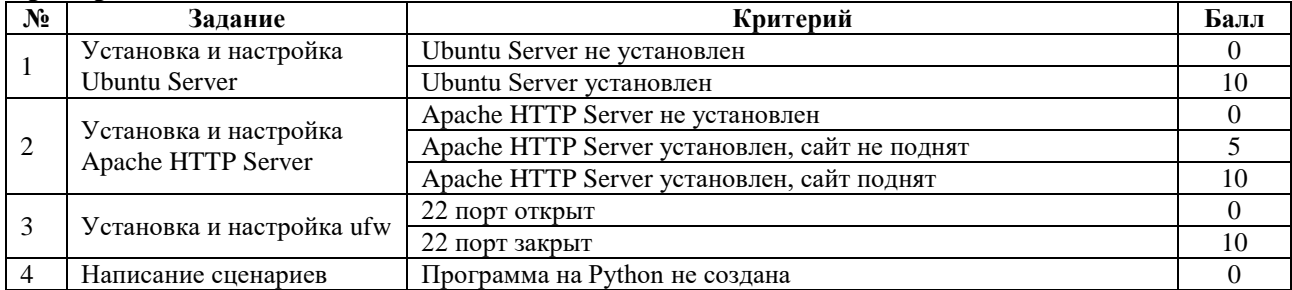

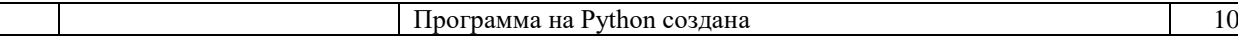

«ОСВОЕН» суммарный балл от 25 до 40 баллов «НЕ ОСВОЕН» от 0 до 24 баллов Оценка: «2»-менее 25 «3»-25-30 «4»-30-35 «5»- 35-40

## **Время на выполнение задания 50 минут**

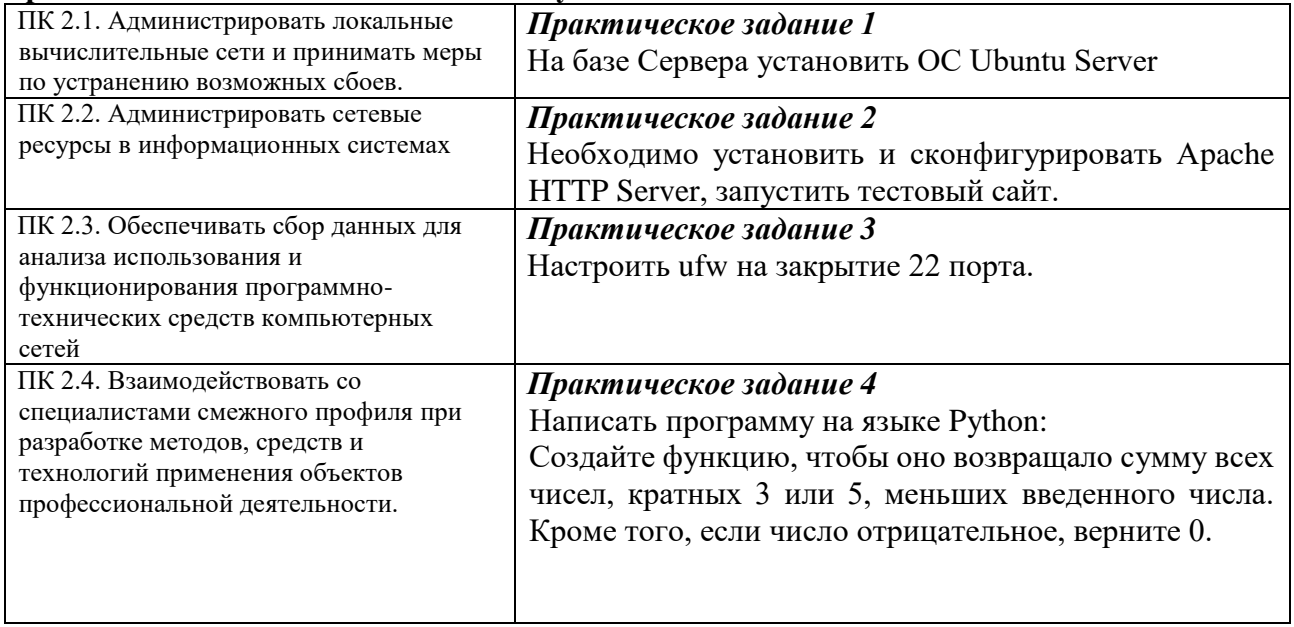

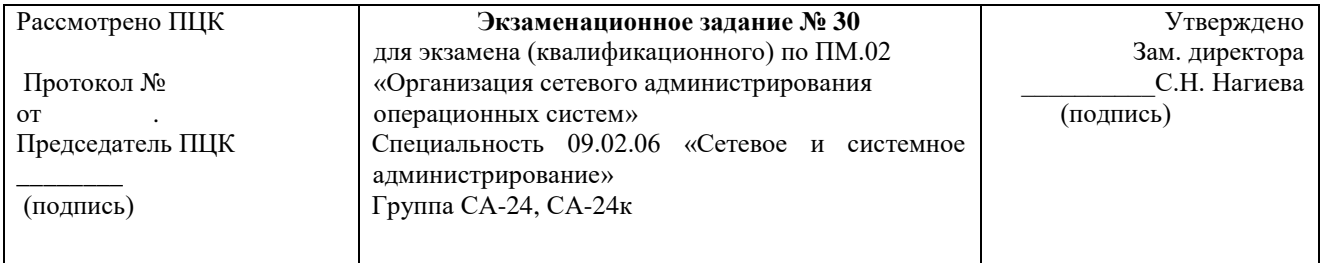

#### **Инструкция**

Провести анализ полученного задания, провести проектные работы. Результат представить в виде работающей сети. Оформить техническую документацию.

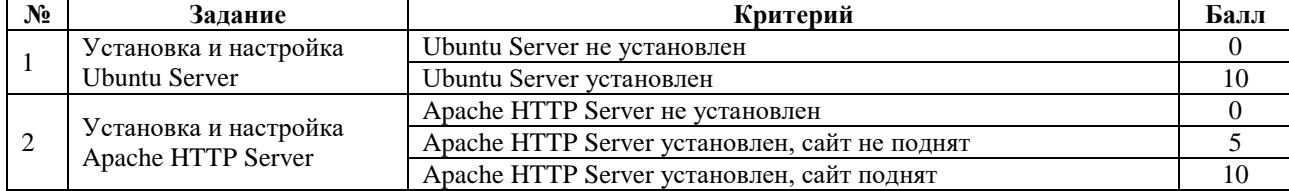

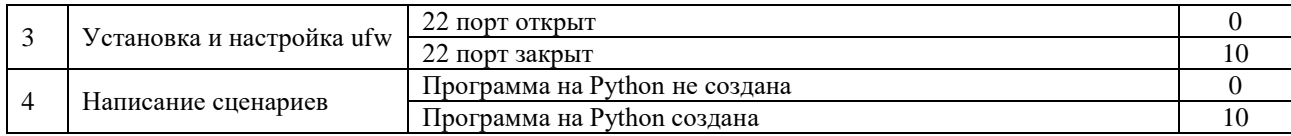

«ОСВОЕН» суммарный балл от 25 до 40 баллов «НЕ ОСВОЕН» от 0 до 24 баллов Оценка: «2»-менее 25 «3»-25-30 «4»-30-35

«5»- 35-40

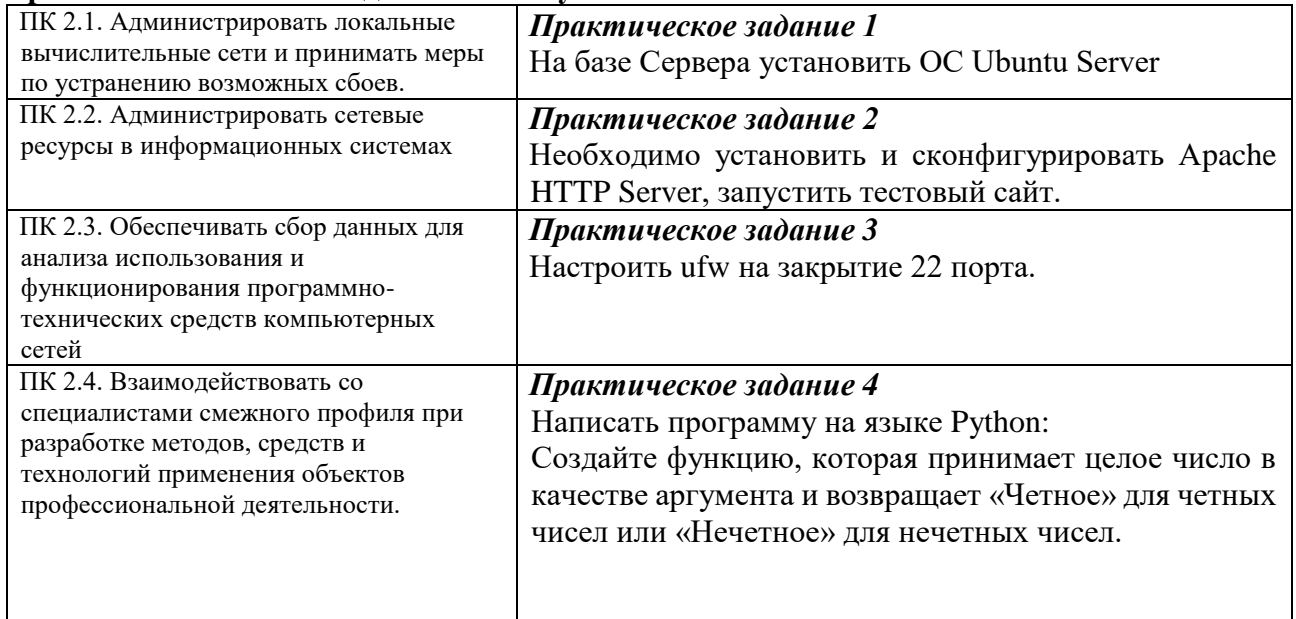